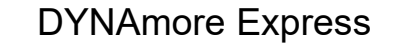

# **Implicit Analysis using LS-DYNA**

Dr. T. Erhart, Dr. T. Borrvall Dr. N. Karajan, Dr. M. Schenke **Dr. C. Schmied**

Tips & Tricks<br>for successful **implicit analyses** 

July 2020

Copyright 2020 DYNAmore GmbH. All rights reserved. Non-commercial usage is granted if credits are given clearly to DYNAmore GmbH and copyright remarks are not removed

Slide 1 of 40

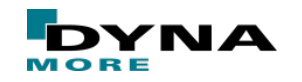

# **Why implicit ?**

- Prestressed, quasi statically loaded structures  $\blacksquare$  Long duration analysis  $>$  500 ms
- Different time scales in process
	- e.g. static loading followed by transient loading
	- or transient loading followed by static loading

#### ■ Applications

- metalforming, roof crush, door sag, dummy seating, strength analysis, ...
- LS-DYNA provides explicit and implicit solution schemes
	- one  $code$  one license one data structure
	- one input / output

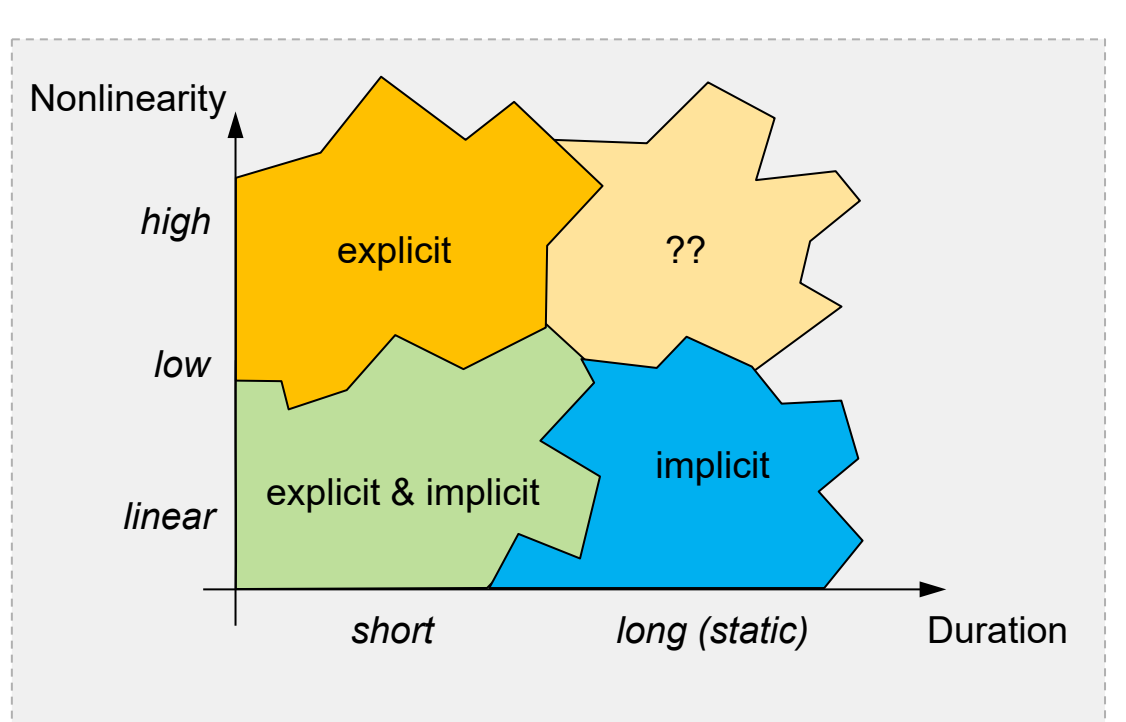

#### **How short is short duration?**

Before supercomputers (prior to 1980) short < 5 milliseconds. Hence problems mainly in ballistics!

After supercomputers: short < 100 milliseconds. Hence, problems in crashworthiness became feasible!

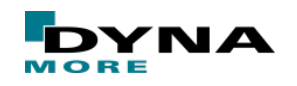

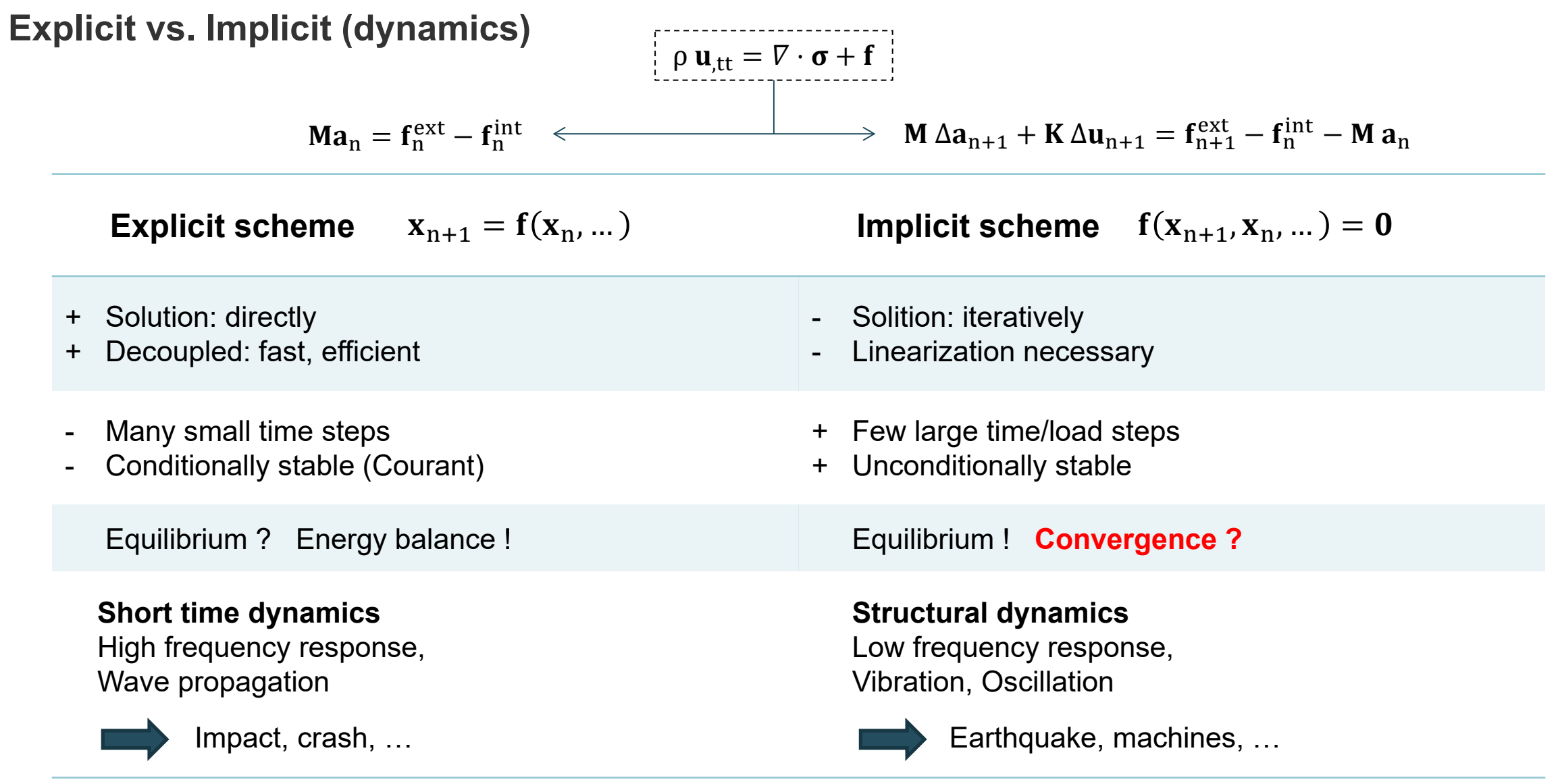

Copyright 2020 DYNAmore GmbH. All rights reserved. Non-commercial usage is granted if credits are given clearly to DYNAmore GmbH and copyright remarks are not removed

Slide 3 of 40

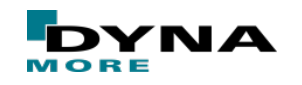

# **Explicit vs. Implicit**

# **Explicit**

- inevitably includes inertial effects and
- resolves high frequencies

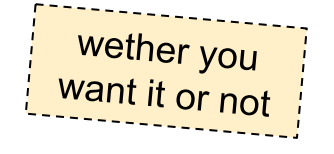

#### **"Explicit is handcraft"**

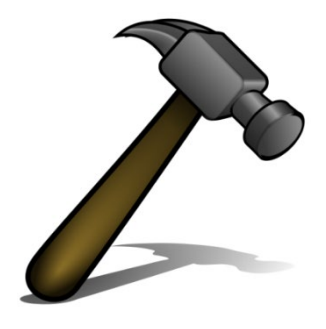

#### Consequences for FE models

" cleaner" models in implicit for the sake of convergence, e.g. no initial penetrations, smooth material curves, …

■ Implicit

- expensive features are not so expensive anymore
- no resctriction on element size (time step size) in implicit
- often more work to get "normal termination" in implicit

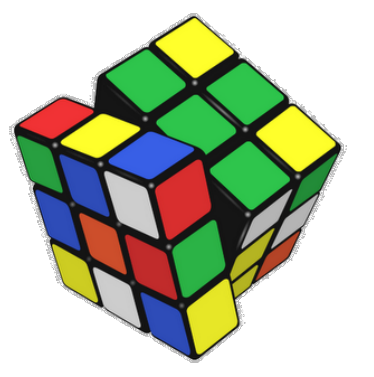

**"Implicit is skill"**

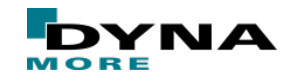

Copyright 2020 DYNAmore GmbH. All rights reserved. Non-commercial usage is granted if credits are given clearly to DYNAmore GmbH and copyright remarks are not removed

Slide 4 of 40

can neglect inertial effects and

resolved frequency spectrum

the selected time step size determines

#### **Troubleshooting convergence problems**

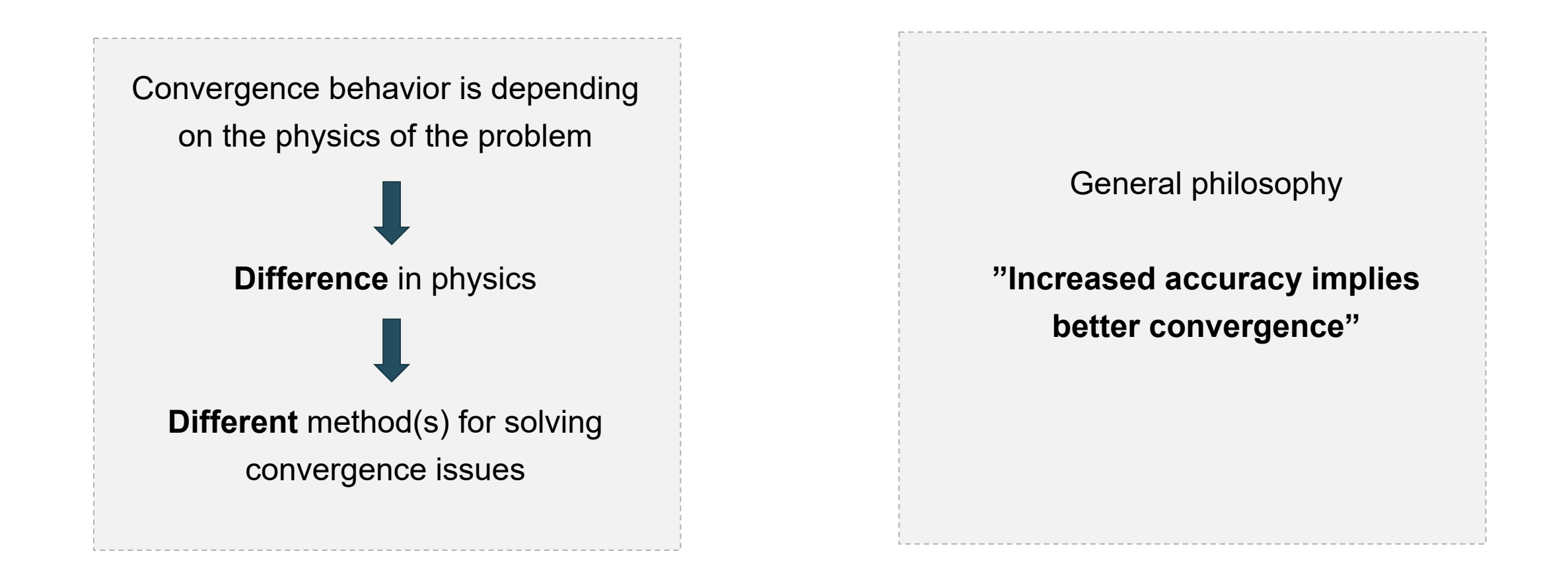

Copyright 2020 DYNAmore GmbH. All rights reserved. Non-commercial usage is granted if credits are given clearly to DYNAmore GmbH and copyright remarks are not removed

Slide 5 of 40

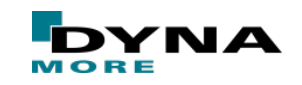

# **Common reasons for convergence problems**

■ Mesh

- Coarse meshes may result in poor element geometry and bad contact behavior
- Time/Load step size
	- The applied load/displacement etc. in a single step may be too large or small
- Rigid body motions
	- Unconstrained d.o.f. due to missing BC/SPC, initial contact gaps, beams, ...

**Contact** 

Initial penetrations, too large step sizes, large forces, ...

■ Material properties

*rough* data, softening properties, discontinuities in curves, incompressibility, ...

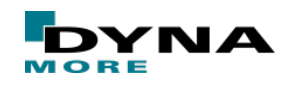

## **Recommendations**

- Use the most recent LS-DYNA version possible (e.g. R11.1, R12.0)
	- Implicit functionality is rapidly improving
- $\blacksquare$  Use double precision ( $\blacksquare d$  in the name of the executable)
	- Required for accurate linear analysis
	- Improved convergence behavior in nonlinear analysis
	- Mandatory for current releases
- Read Appendix P in the User's manual and Chapter 37 in Theory Manual
	- Nice summary about LS-DYNA's Implicit Solver
- The CPU penalty for out-of-core can be as high as 100 times the in-core simulation!
	- Use command line option "memory=" to run job in-core
	- Verify using LPRINT=1 on \*CONTROL\_IMPLICIT\_SOLVER or "<ctrl-c> lprint".

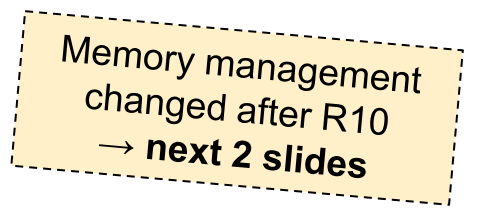

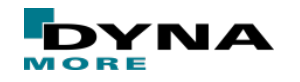

Copyright 2020 DYNAmore GmbH. All rights reserved. Non-commercial usage is granted if credits are given clearly to DYNAmore GmbH and copyright remarks are not removed

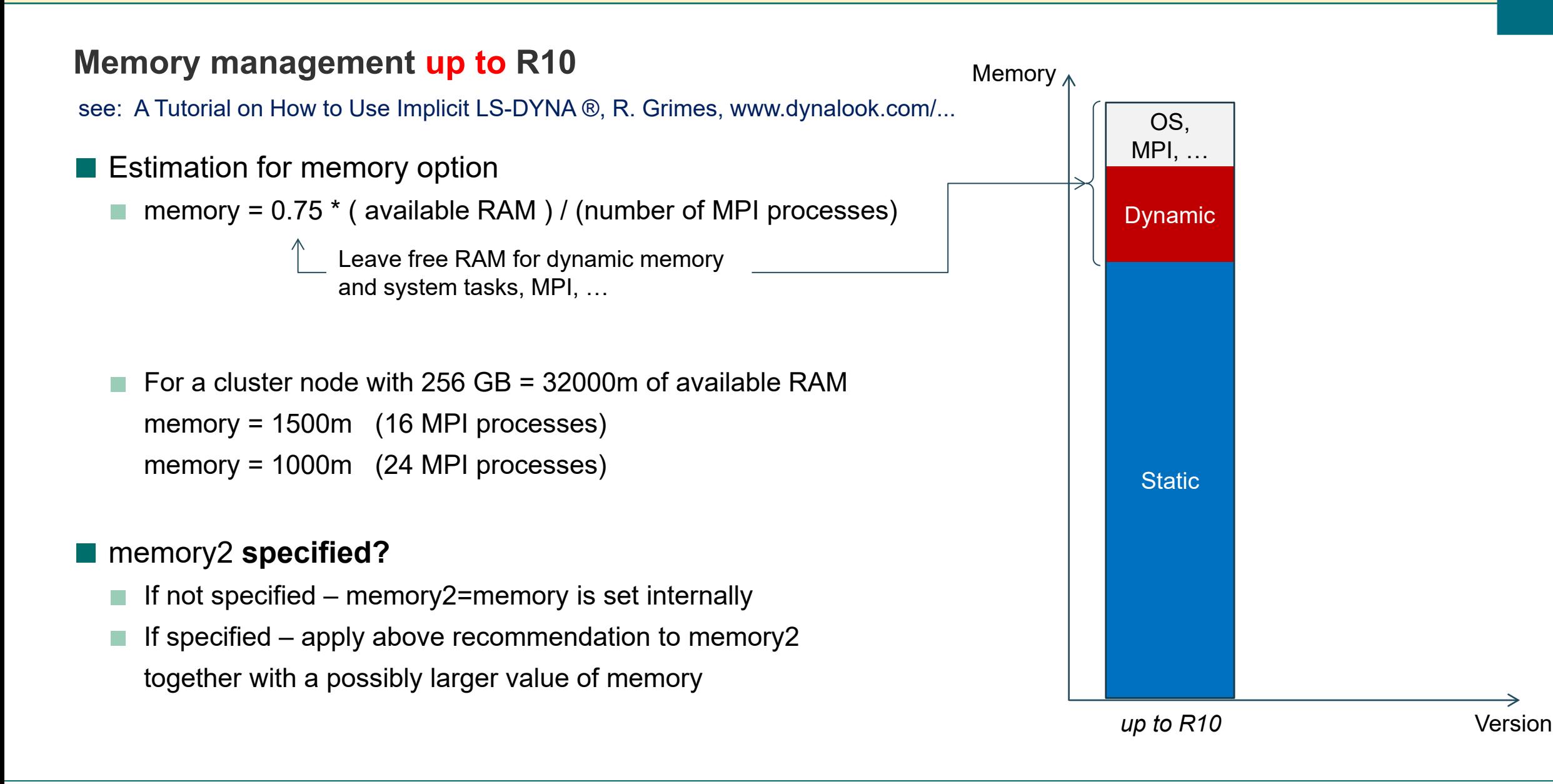

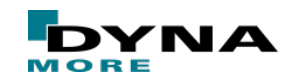

Slide 8 of 40

#### **Memory management after R10**

■ Implicit linear algebra converted from static to dynamic memory

- Huge dynamic and **much less static** memory needed
- Usage alert printed at start of simulation
- Example for MPP version

Model with 2.1m nodes, 1.4m shells, 1.4m solids Compute node with 256 GB using 24 MPI processes

#### ================================================  $=$   $IMPITCTT IJSAGF AIFRT$   $=$ ================================================  $==$  Memory Management for Implicit has changed  $==$  $==$  after R10. Please use:  $==$  $==$  memory= 155M memory2= 57M  $==$ ================================================

This does **not** mean LS-DYNA requires less memory, only the amount of static and dynamic memory changed

■ memory and memory2 are shrinking in importance

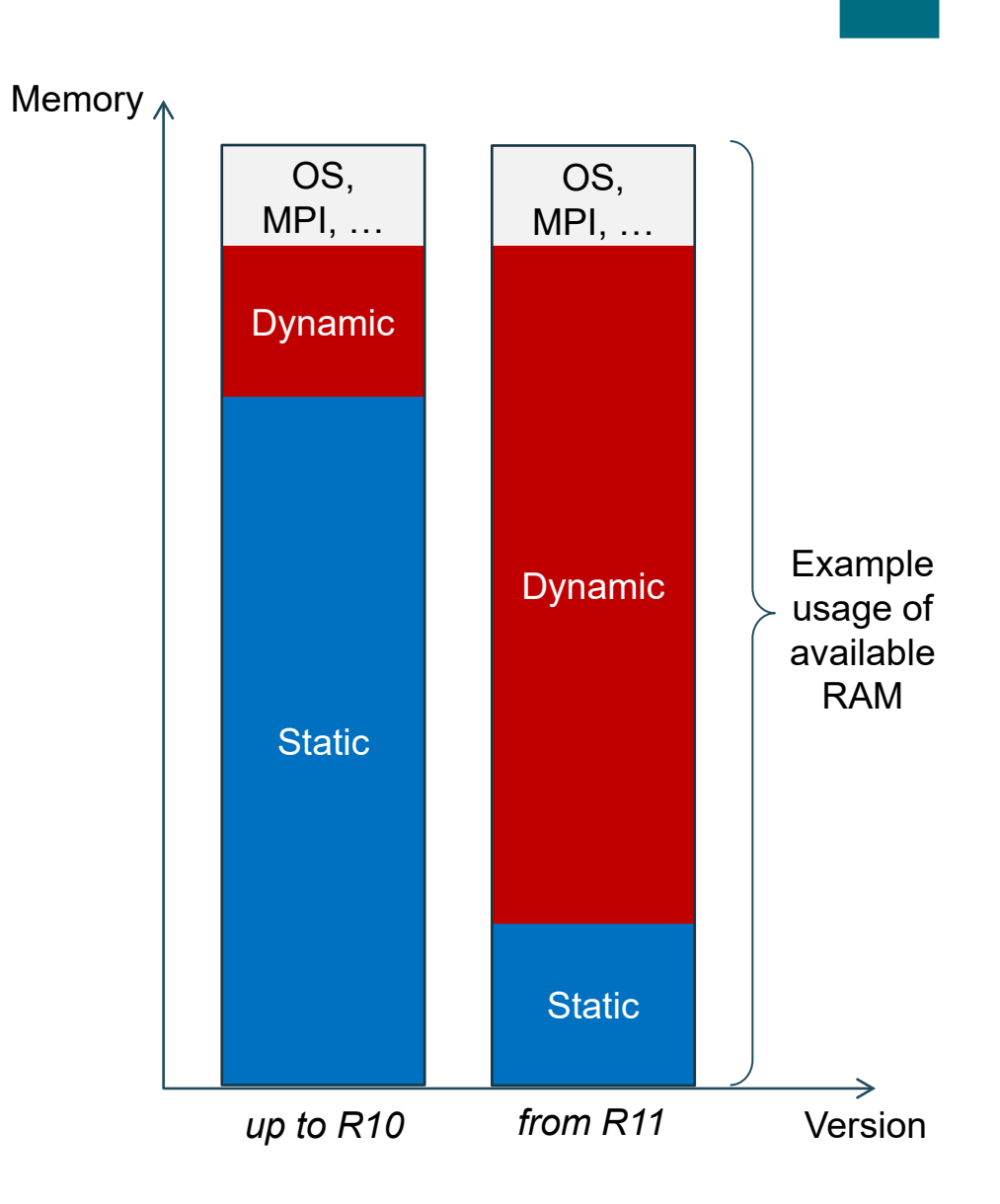

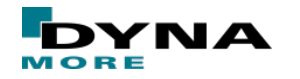

Copyright 2020 DYNAmore GmbH. All rights reserved. Non-commercial usage is granted if credits are given clearly to DYNAmore GmbH and copyright remarks are not removed

# **Recommendations cont'd**

#### Element types

- For solids use type 1, -1, -2, 13 or 16 elements for non-linear analysis
- For shells use type 6 or 16 elements for non-linear analysis
- Try to avoid pentahedral solid elements
- Beware of free rotations when merging shells and beams to bricks

#### **Contact**

- Try to avoid initial penetrations or try  $IGNORE=1$
- Use Mortar contact press-fit option (IGNORE=3 or 4) for intended initial penetrations
- Switch (temporarily) to tied contact to identify problems
- Use Mortar contacts or try  $IGAP=2$  (on additional card C)
- Try to decrease contact stiffness, observe penetrations
- Contact often requires small time steps in implicit, too
- Make sure that finer mesh is slave side
- Turn off viscous damping with  $VDC=0$
- Better use separate contacts instead of only one "big" contact

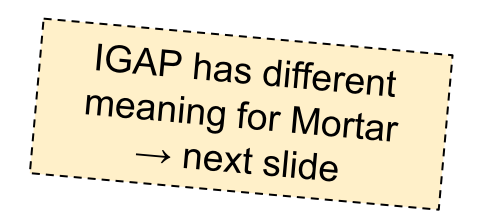

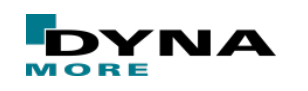

Copyright 2020 DYNAmore GmbH. All rights reserved. Non-commercial usage is granted if credits are given clearly to DYNAmore GmbH and copyright remarks are not removed

Slide 10 of 40

# **Mortar's IGAP – contact stiffness scaling**

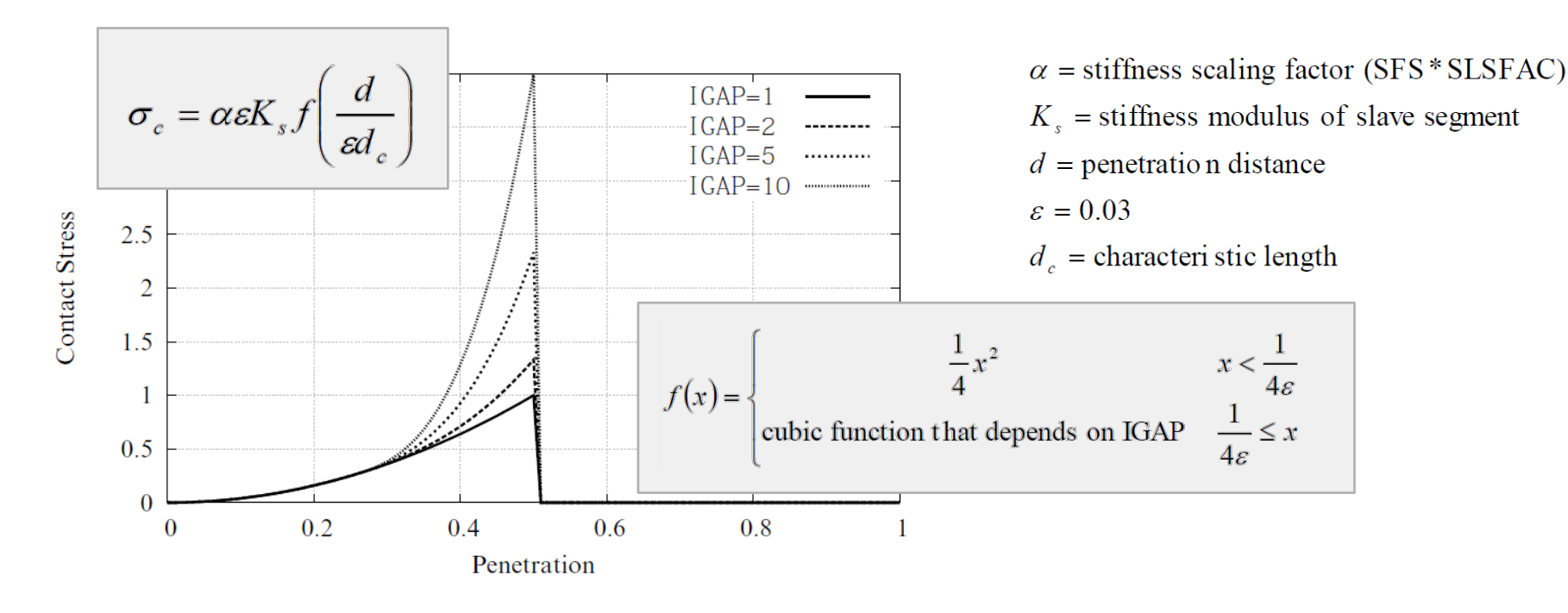

■ IGAP=1 (default)

- contact stiffness is parabolic with respect to penetration up to a penetration depth corresponding to half of the maximum penetration
- $\blacksquare$  IGAP > 1
	- functions as scaling factor on that contact stiffness
	- contact will stiffen for larger penetrations, in fact it will become cubic

Copyright 2020 DYNAmore GmbH. All rights reserved. Non-commercial usage is granted if credits are given clearly to DYNAmore GmbH and copyright remarks are not removed

Slide 11 of 40

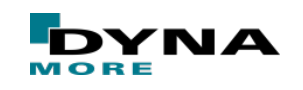

# **Recommendations, cont'd**

#### **General**

- Apply second order stress update by setting **OSU=1**, \*CONTROL ACCURACY
- Try accuracy option **IACC=1** on \*CONTROL ACCURACY (starts with version R9)
- Try to model displacement driven simulation instead of force driven simulation
- IGS=1 (not default) on \*CONTROL IMPLICIT GENERAL may help in some cases (structures under tension)
- Set **DNORM=1** on \*CONTROL\_IMPLICIT\_SOLUTION, DCTOL can often be increased then, e.g. DCTOL=0.005
- Try ABSTOL=1.e-20 on \*CONTROL SOLUTION to improve accuracy
- Sometimes Full Newton (ILIMIT=1) improves convergence
- Often dynamic solution more robust than static solution
	- $\blacksquare$  if static implicit fails to converge, try dynamic implicit first
- Keep an eye on time step evolution, choose reasonable step size to avoid "yo-yo" effect
- Try to avoid discontinuities, e.g. in material curves, geometry, ...
- In problems where there is much rigid body motion the displacement tolerance DCTOL may be insufficient, in some problems a tighter energy tolerance, e.g. ECTOL=0.001, may be advisable.
- Be aware of causes and consequences of ill-conditioning

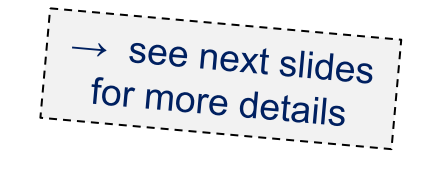

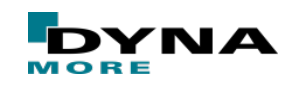

# **Try accuracy option IACC=1 on \*CONTROL\_ACCURACY**

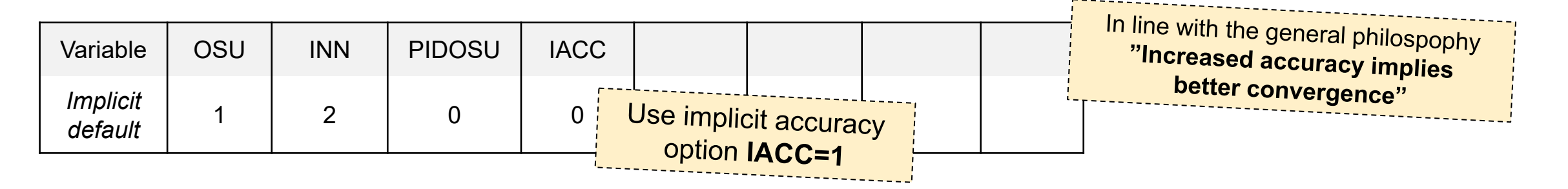

- Higher accuracy in selected material models (24, 123, ...)
	- Fully iterative plasticity, tightened tolerances, smooth failure
- Strong objectivity and consistency in selected tied contacts
	- Physical (only ties to degrees of freedoms that are "real")
	- **Finite rotation**
- Strong objectivity in selected element types
	- Finite rotation support for hypoelasticity
	- … see more in User's Manual

Copyright 2020 DYNAmore GmbH. All rights reserved.

Non-commercial usage is granted if credits are given clearly to DYNAmore GmbH and copyright remarks are not removed

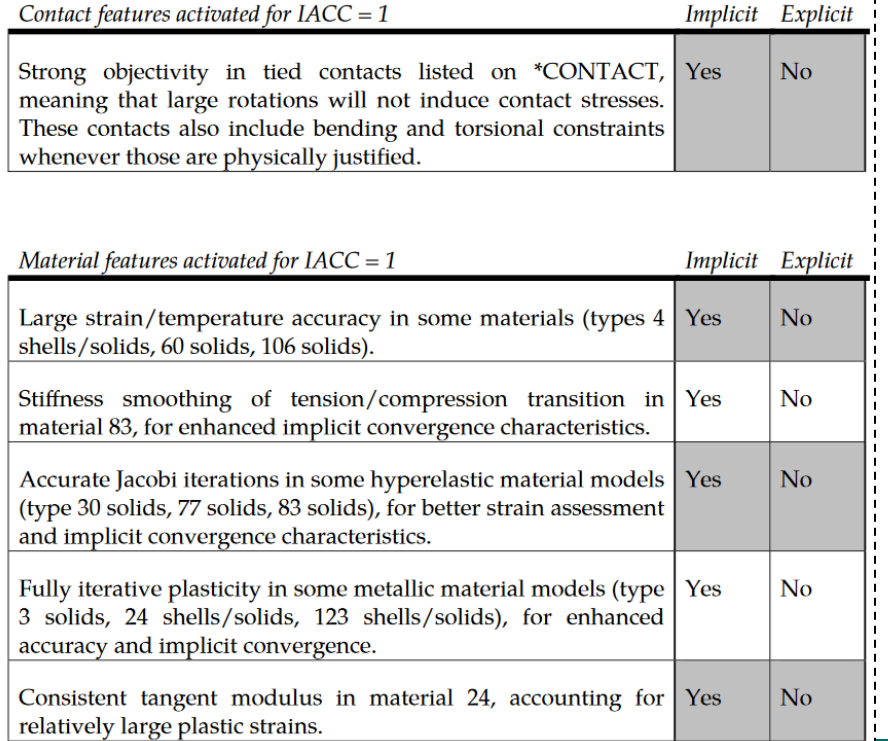

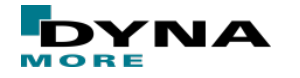

Slide 13 of 40

# **Try accuracy option IACC=1 on \*CONTROL\_ACCURACY**

- Example: Plastic deformation of metal part
	- \*MAT\_024 with LCSS
	- $DNORM=1$
	- $ENDTIME0.014$
	- DTMAX=0.001
	- Only a few large steps in implicit analysis for plastic straining of 7 %
	- Smaller steps would also help, or other material models

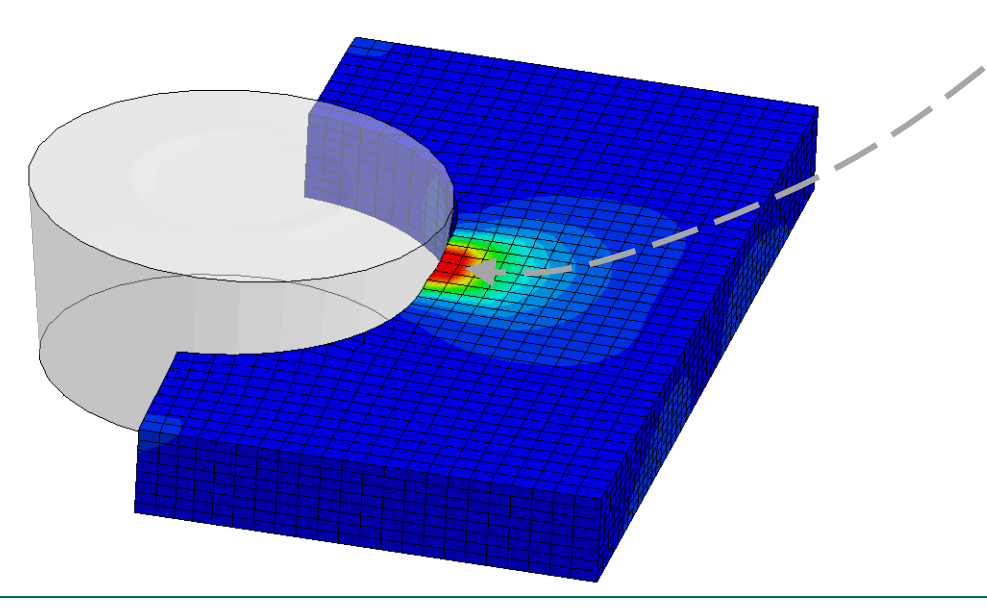

#### Stress in MPa

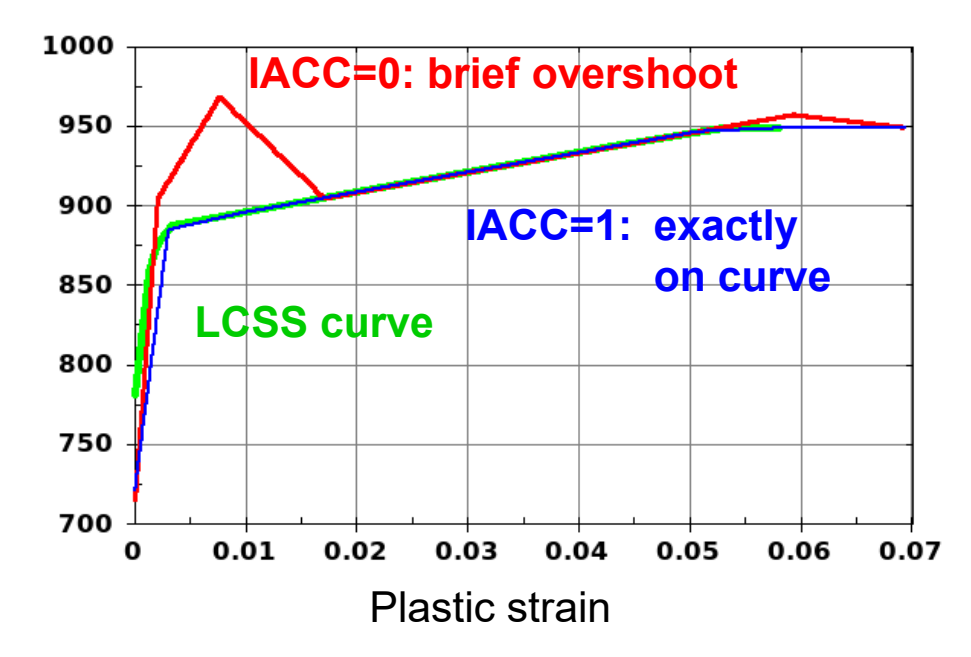

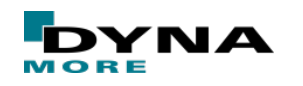

Copyright 2020 DYNAmore GmbH. All rights reserved. Non-commercial usage is granted if credits are given clearly to DYNAmore GmbH and copyright remarks are not removed

Slide 14 of 40

# **Set DNORM=1 on \*CONTROL\_IMPLICIT\_SOLUTION**

- Example: Compression of a foam block
	- \*MAT\_FU\_CHANG\_FOAM
	- $\blacksquare$  ENDTIM=20.0,
	- $\blacksquare$  DTMAX=1.0,
	- DCTOL=0.005,
	- $\blacksquare$  ELFORM=1, IHQ=6, QM=1.0

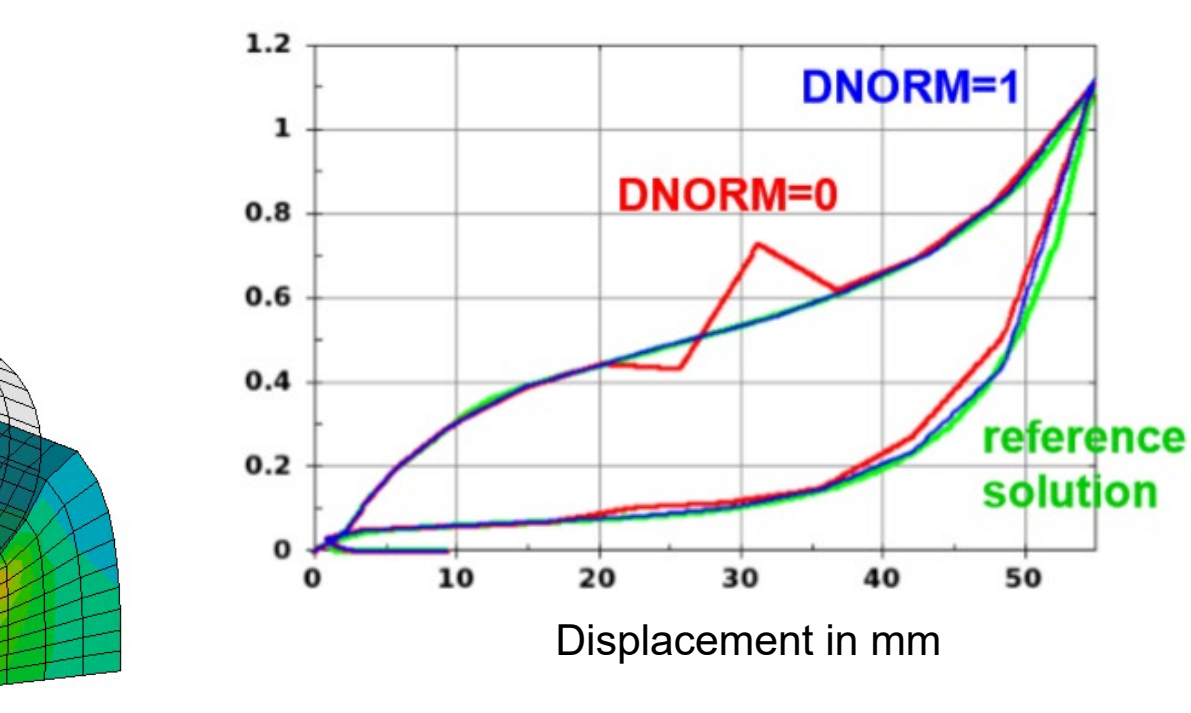

Force in kN

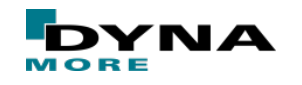

Slide 15 of 40

# **Keep an eye on time step evolution**

- Automatic step size control adjusts stepsize during simulation
	- Very persistent, reliable
- After successful steps
	- compare iteration count to target value ITEOPT
	- increase/decrease size of next step if difference exceeds window ITEWIN

### After failed steps

- decrease step size
- back up, repeat failed step with new DT
- Exponential algorithm for adjusting step size
	- Increase stepsize by 1/5 decade until DTMAX is reached
	- Decrease stepsize by 1/3 decade until DTMIN is reached
	- Error termination if convergence fails when DT=DTMIN

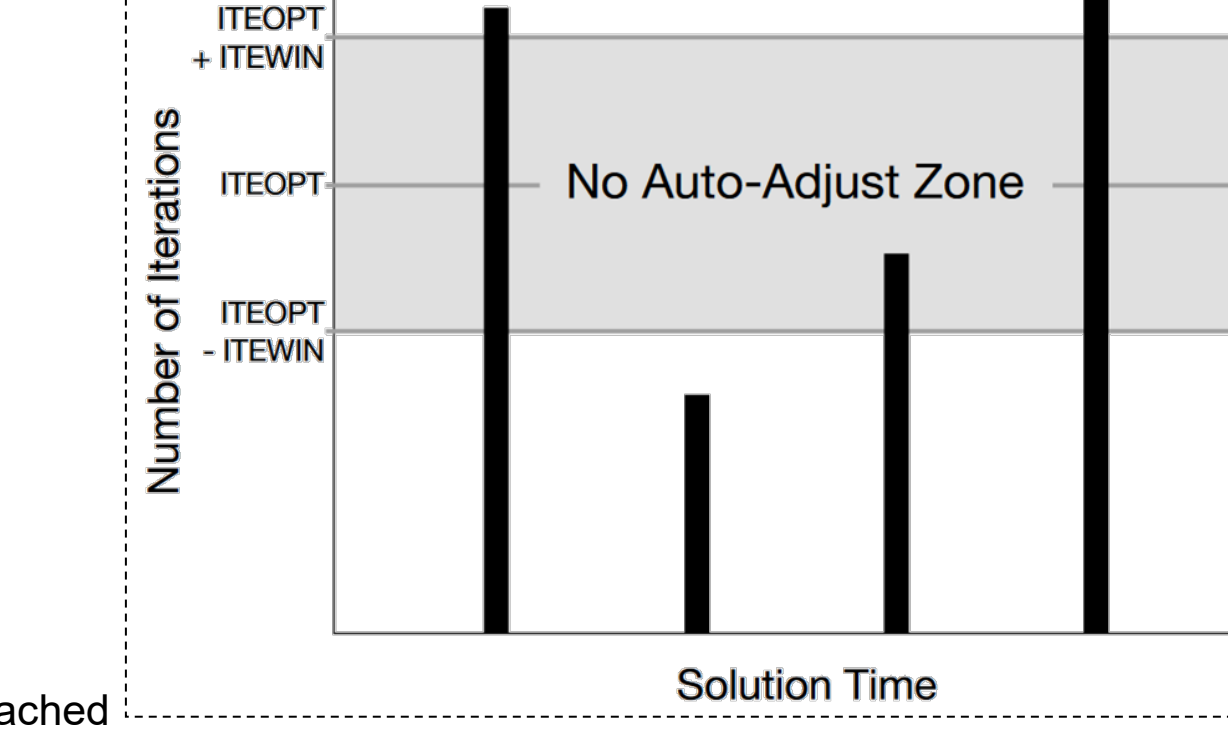

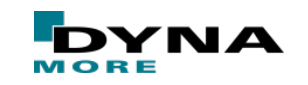

Copyright 2020 DYNAmore GmbH. All rights reserved.

Non-commercial usage is granted if credits are given clearly to DYNAmore GmbH and copyright remarks are not removed

# **Keep an eye on time step evolution**

… > glstat > time step

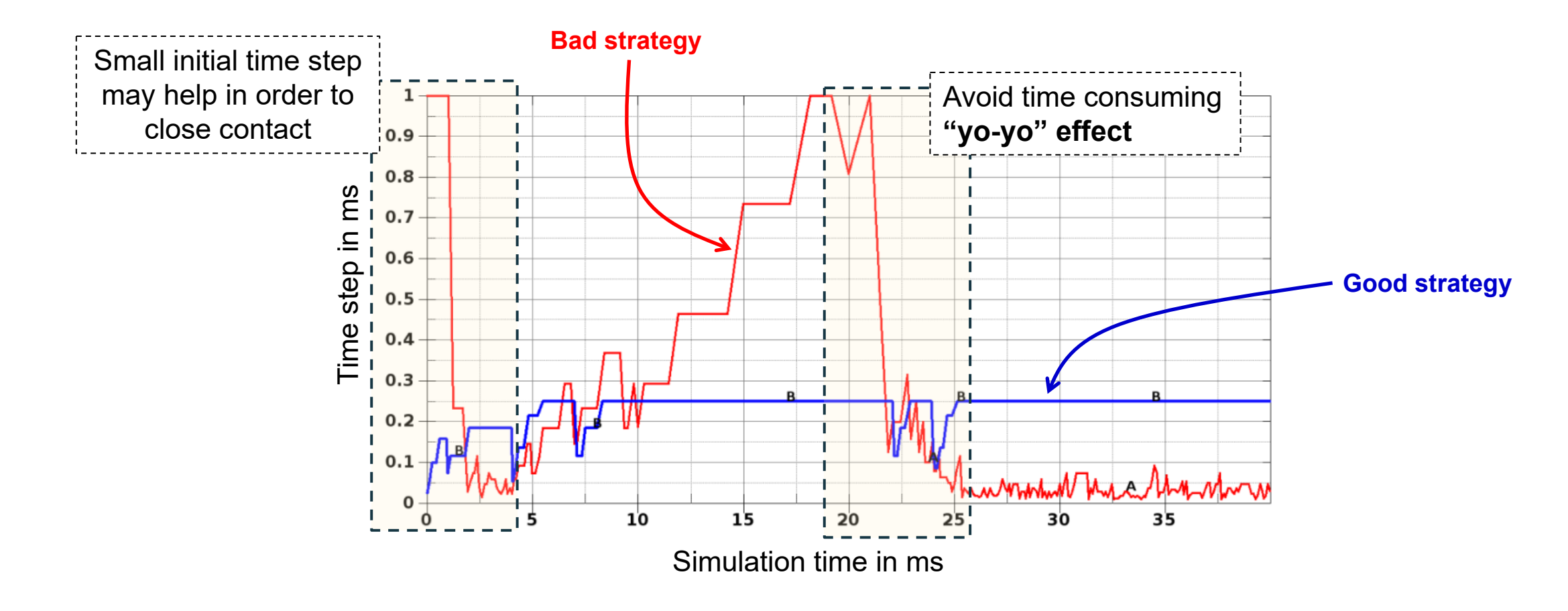

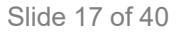

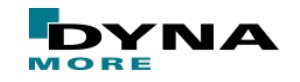

# **Be aware of causes and consequences of ill-conditioning**

#### ■ Causes of ill-conditioning

- Large stiffness differences (thin shells, varying stiffness moduli, etc.)
- Elements of severe shape distortion or large aspect ratio
- Fine meshes and mixing elements of different size
- High Poisson's ratio (nearly incompressible materials)
- Consequences of ill-conditioning
	- Difficult (iterative) solution of linear equation system
	- Possible loss of accuracy
	- Possible bad convergence
- If a set of equations is seriously ill-conditioned
	- usually better to rework the FE model than to make heroic attempts to improve a poor solution by iteration

If a thing is not worth doing,<br>it is not worth doing well.

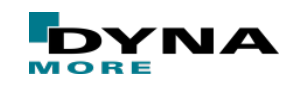

Copyright 2020 DYNAmore GmbH. All rights reserved. Non-commercial usage is granted if credits are given clearly to DYNAmore GmbH and copyright remarks are not removed

Slide 18 of 40

A numerical measure of the ill-conditioning is the condition number of the system

accuracy digits lost  $\approx \log_{10} C(K)$ 

#### **Nonlinear convergence problems**

- Output / Debugging
	- Activate print flags (LPRINT, NLPRINT) to get more information
	- Determine reason for termination (check d3hsp / messag files)
	- Set MINFO=1 on \*CONTROL\_OUTPUT for Mortar contact information like penetrations, r
	- In case of convergence problems, dump iteration states residual forces in d3plot and d3iter via RESPLT=1 on \*DATABASE\_EXTENT\_BINARY

#### Carefully inspect input deck and check ...

- if you use second order stress update (make sure you do)
- smoothness on curves
- material properties
- contact penetrations, remove
- magnitude of loads
- contacts, make sure soft part is slave
- elements, avoid small jacobians and distorted elements

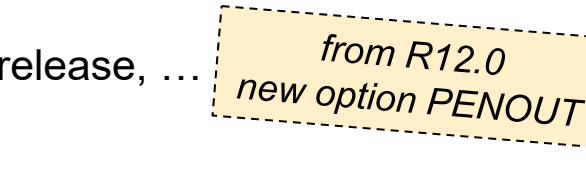

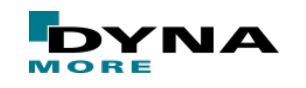

Copyright 2020 DYNAmore GmbH. All rights reserved. Non-commercial usage is granted if credits are given clearly to DYNAmore GmbH and copyright remarks are not removed

Slide 19 of 40

## **Output of non-converged steps**

■ With D3ITCTL ≥ 1 on \*CONTROL\_IMPLICIT\_SOLUTION

- search directions for the nonlinear implicit solution are written to the d3iter database
- together with RESPLT=1 on \*DATABASE\_EXTENT\_BINARY, residual values can be fringed

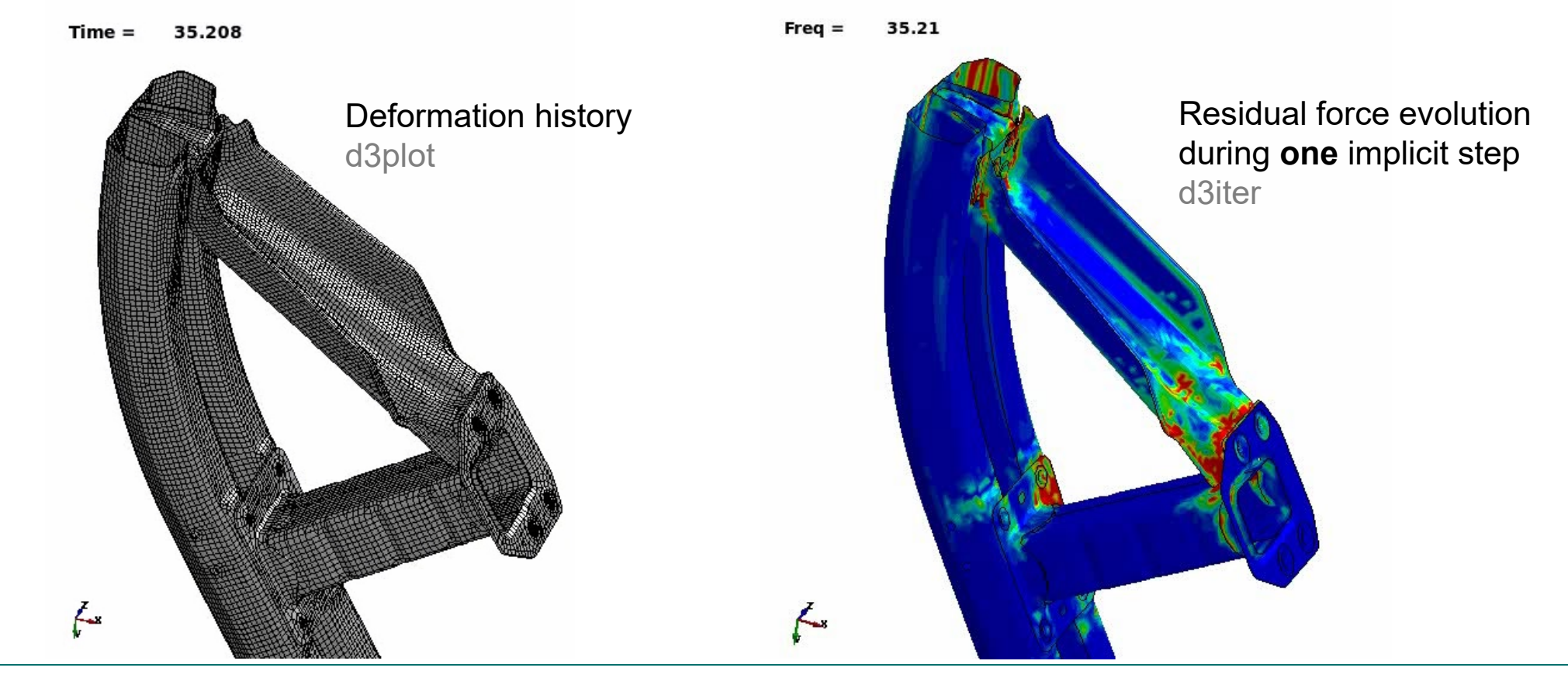

Copyright 2020 DYNAmore GmbH. All rights reserved. Non-commercial usage is granted if credits are given clearly to DYNAmore GmbH and copyright remarks are not removed

Slide 20 of 40

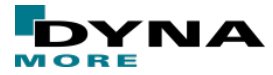

# **Recommendations, cont'd**

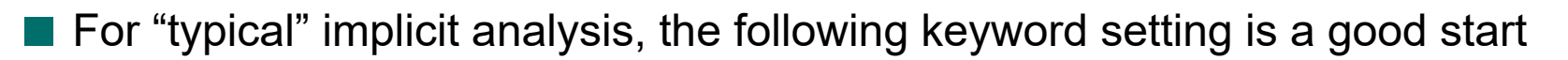

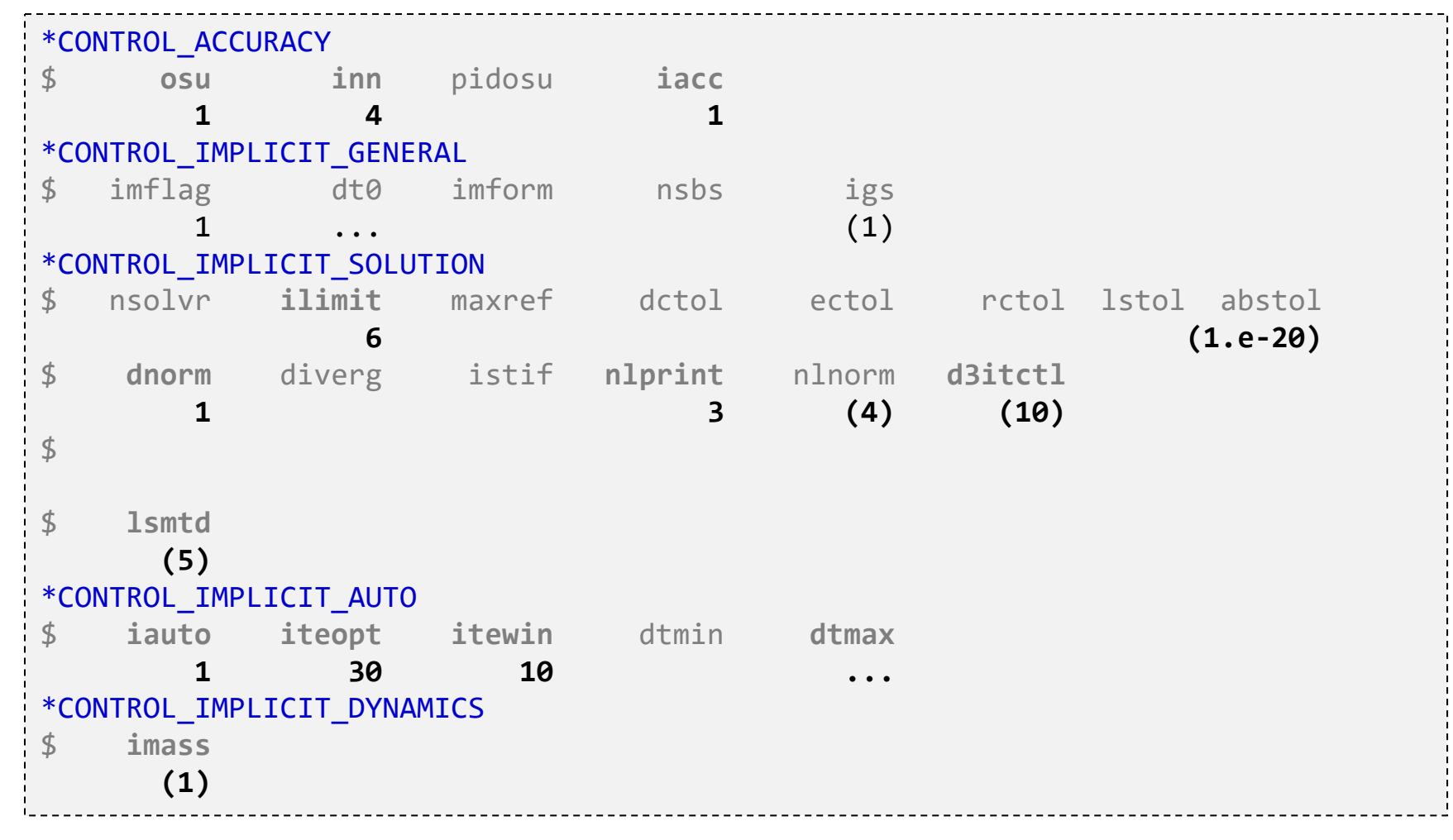

Copyright 2020 DYNAmore GmbH. All rights reserved.

Non-commercial usage is granted if credits are given clearly to DYNAmore GmbH and copyright remarks are not removed

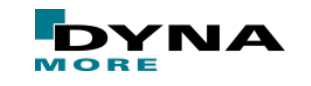

# **Information, Help, Inspiration, …**

#### www.dynasupport.com

 $\rightarrow$  HowTos  $\rightarrow$  Implicit

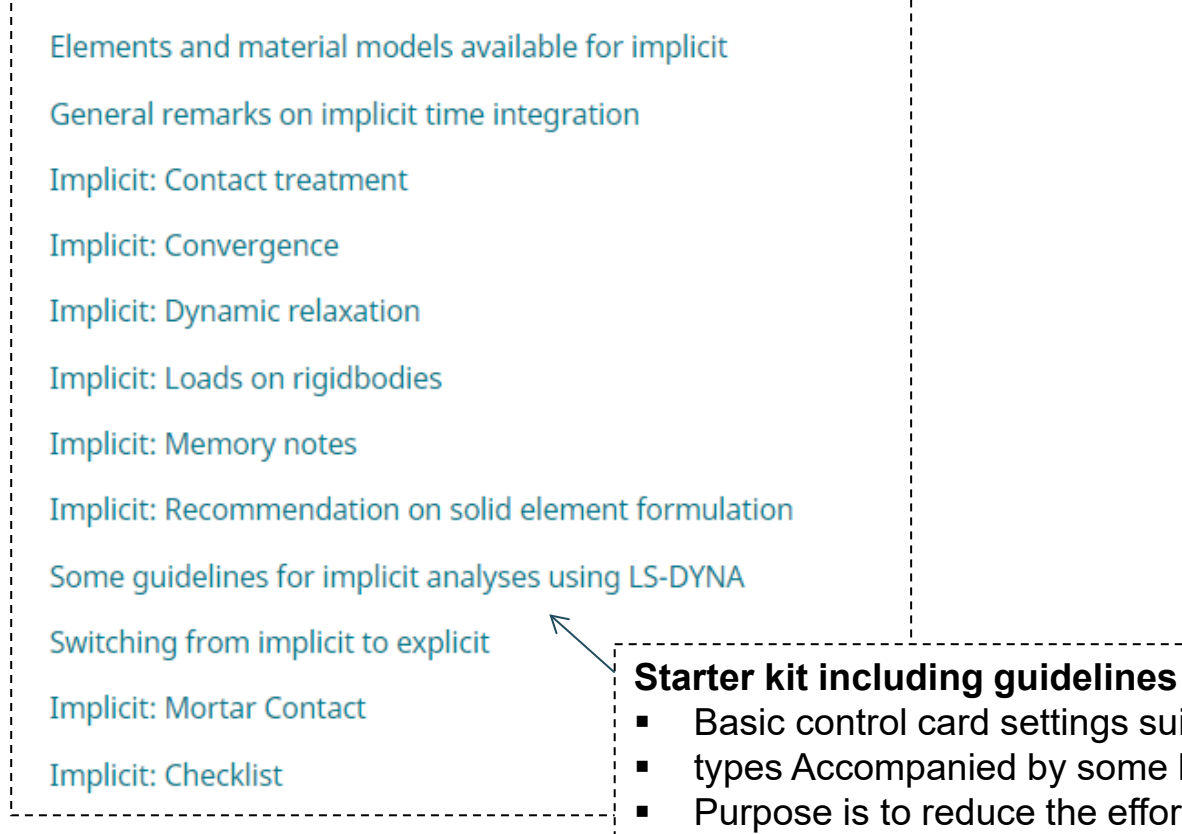

#### www.dynaexamples.com/implicit

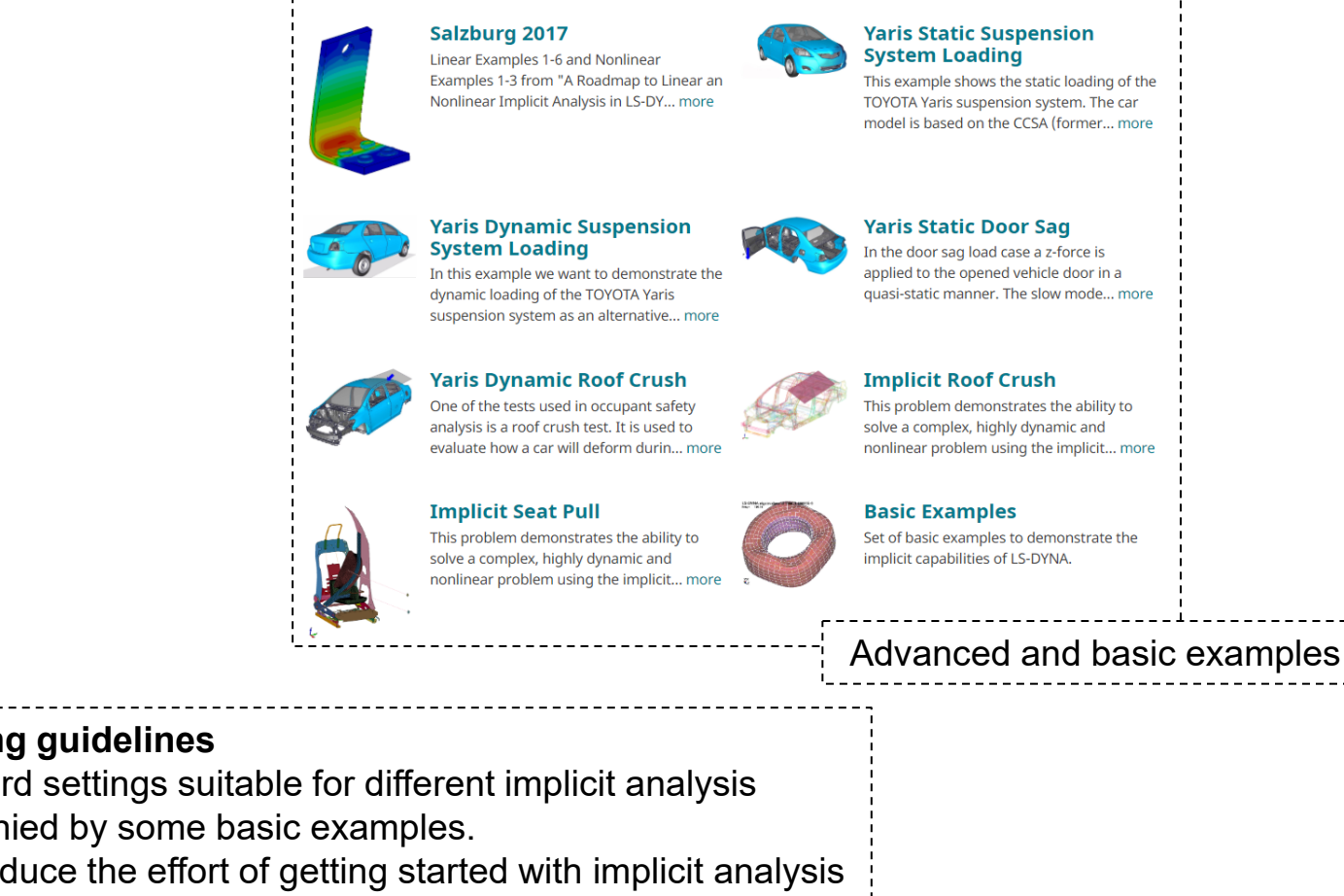

also includes information about Implicit Mortar Contact Problems

Non-commercial usage is granted if credits are given clearly to DYNAmore GmbH and copyright remarks are not removed

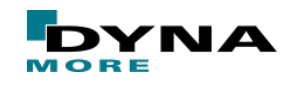

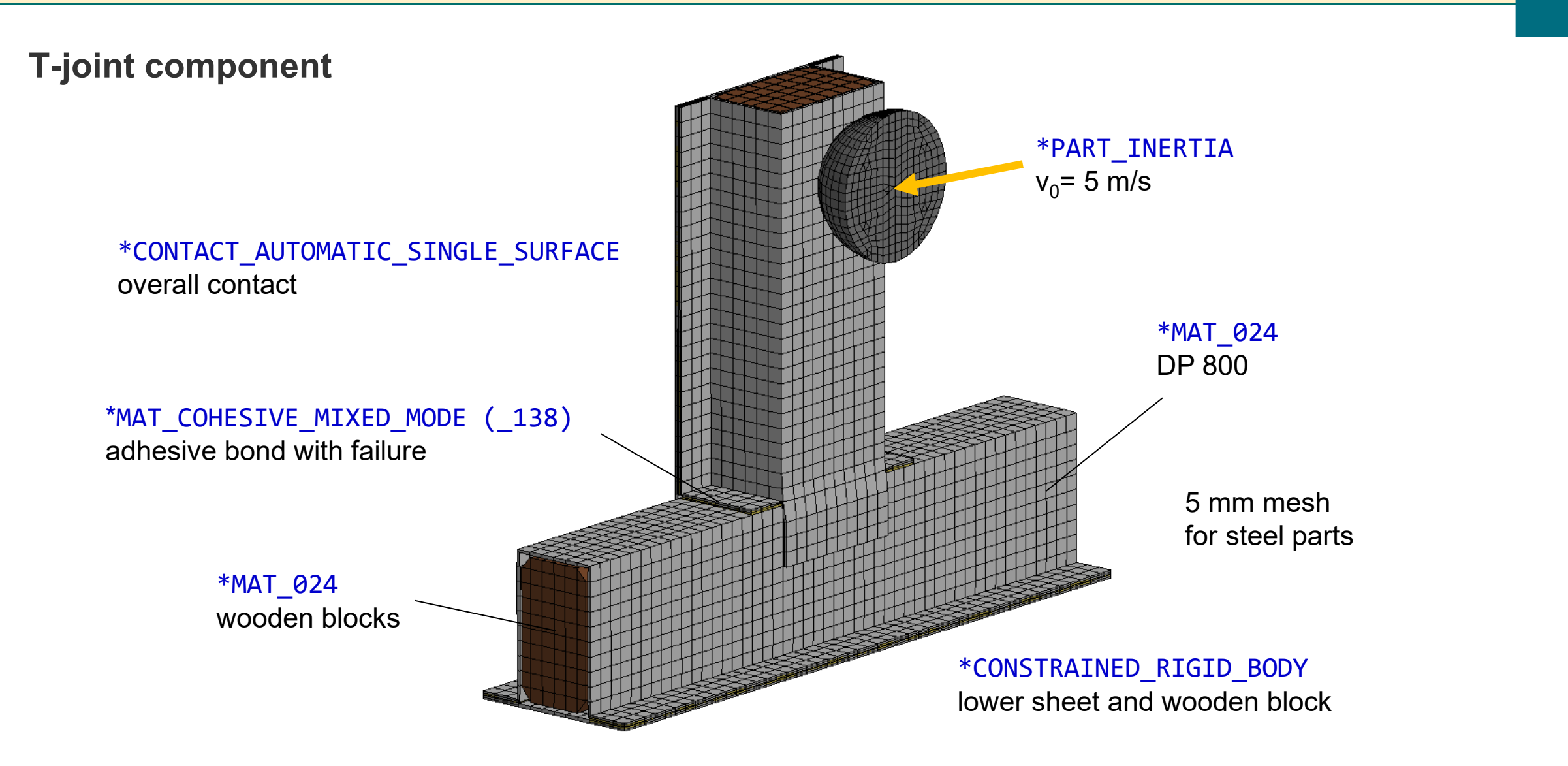

run with LS-DYNA version R7.1.1 MPP, single and double precision

Slide 23 of 40

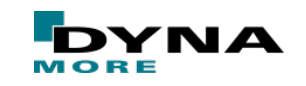

#### ■ Dynamic explicit

- $\blacksquare$  Process time = 5 ms
- $\blacksquare$  ~10,000 time steps
- 52 cohesive elements fail
- Low-frequency vibration and high-frequency response (wave propagation)

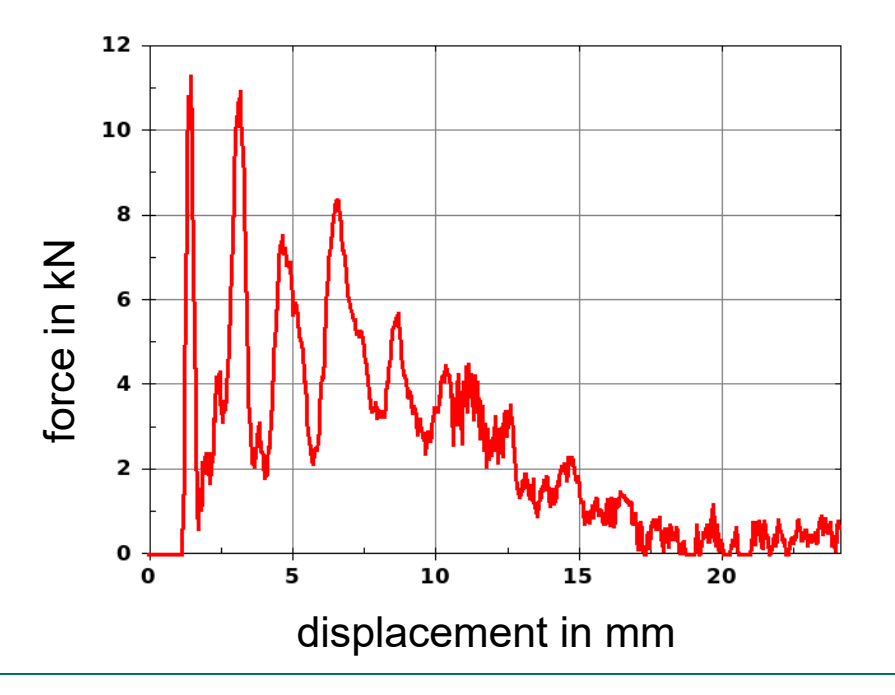

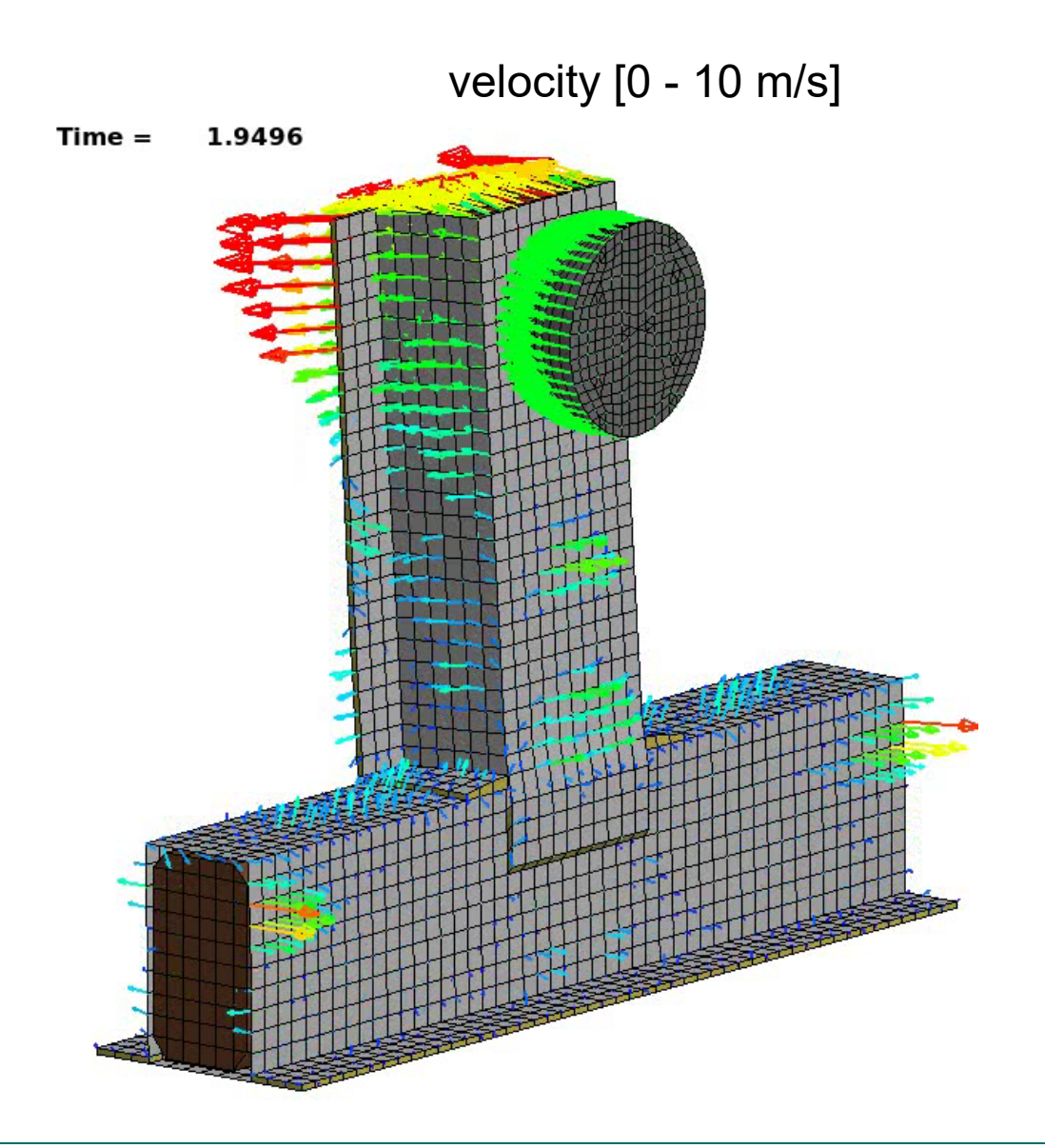

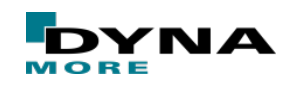

#### **Now, we want do a static analysis of that process**

Step by step

- 1. Start with explicit using a larger time period "slow" loading
- 2. Add implicit cards needed for dynamic implicit analysis "fast" and "slow" loading
- 3. Remove dynamics and perform pure static analysis no physical time – only process time

Copyright 2020 DYNAmore GmbH. All rights reserved. Non-commercial usage is granted if credits are given clearly to DYNAmore GmbH and copyright remarks are not removed

Slide 25 of 40

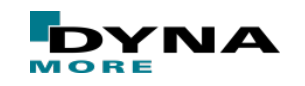

#### ■ Static (??) explicit

- Process time =  $5/50$  ms
- Circa 10,000 / 100,000 time steps
- No initial velocity, but prescribed motion
- 52 cohesive elements fail
- Response still dynamic
- Damping ...??

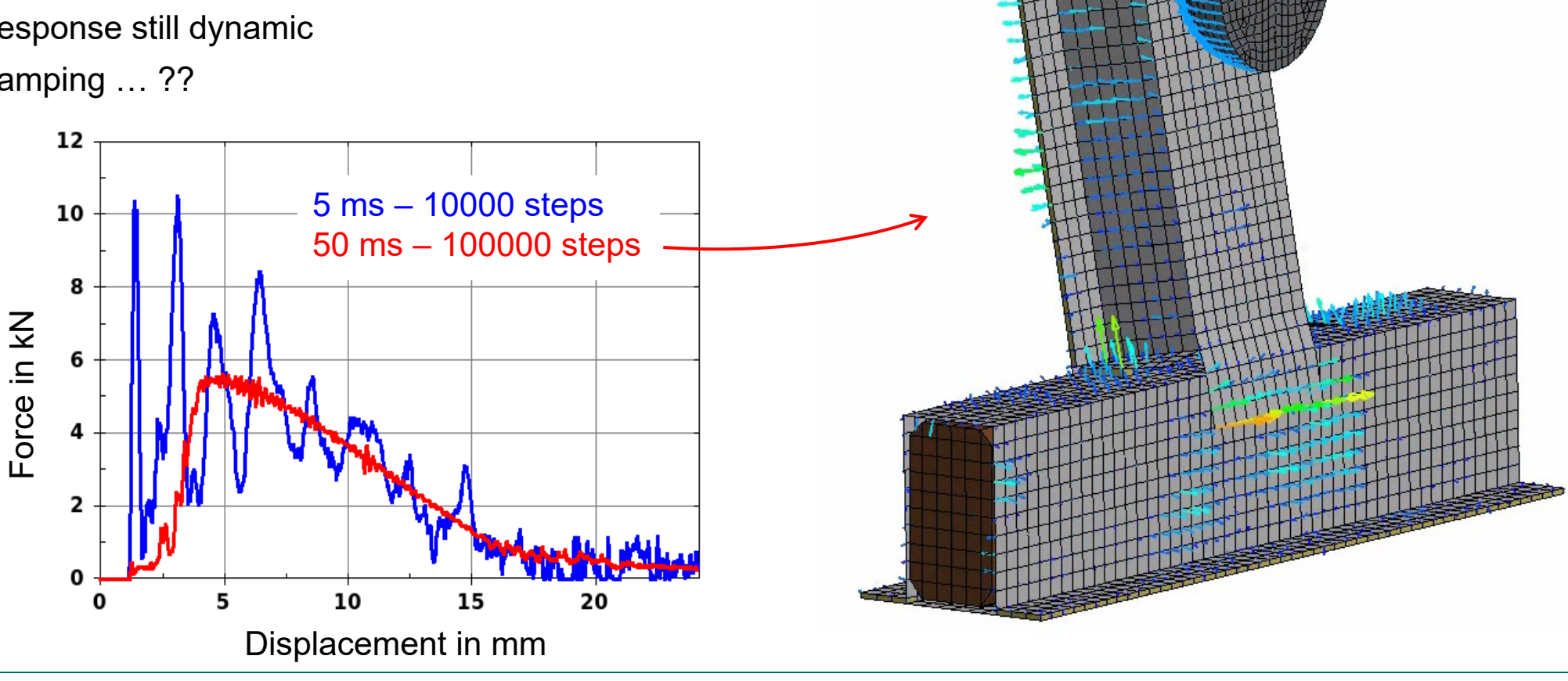

 $Time =$ 

42.5

Copyright 2020 DYNAmore GmbH. All rights reserved. Non-commercial usage is granted if credits are given clearly to DYNAmore GmbH and copyright remarks are not removed

Slide 26 of 40

velocity [0 - 3 m/s]

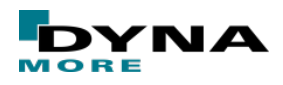

#### ■ Dynamic implicit (default)

- **Process time = 5 ms ("fast")**
- \*CONTROL\_IMPLICIT\_GENERAL
	- $D T \theta = 0.05$  (100 steps)
- \*CONTROL\_IMPLICIT\_DYNAMICS  $IMASS = 1$

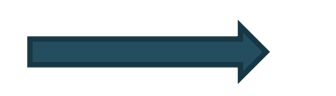

- 100 steps
- 2779 problem cycles
- 58 failed cohesives

- + Recommendations
	- **\*CONTROL\_ACCURACY**

 $OSU=1$ 

- \*CONTROL\_IMPLICIT\_SOLUTION NSOLVR=12, ILIMIT=6, DNORM=1 (DCTOL=0.005)
- \*CONTROL\_IMPLICIT\_AUTO
	- ITEOPT=30, ITEWIN=10, DTMAX=0.1
- 51 steps
	- 1063 problem cycles
	- 52 failed cohesives

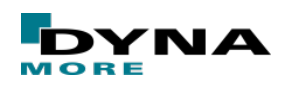

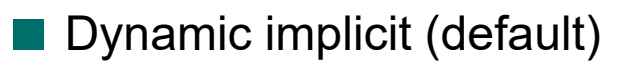

- Process time =  $5$  ms ("fast")
- \*CONTROL\_IMPLICIT\_GENERAL  $D T \theta = 0.05$  (100 steps)
- \*CONTROL\_IMPLICIT\_DYNAMICS  $IMASS = 1$

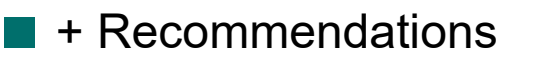

- **\*CONTROL\_ACCURACY**  $OSU=1$
- \*CONTROL\_IMPLICIT\_SOLUTION NSOLVR=12, ILIMIT=6, DNORM=1 (DCTOL=0.005)
- \*CONTROL\_IMPLICIT\_AUTO
	- ITEOPT=30, ITEWIN=10, DTMAX=0.1

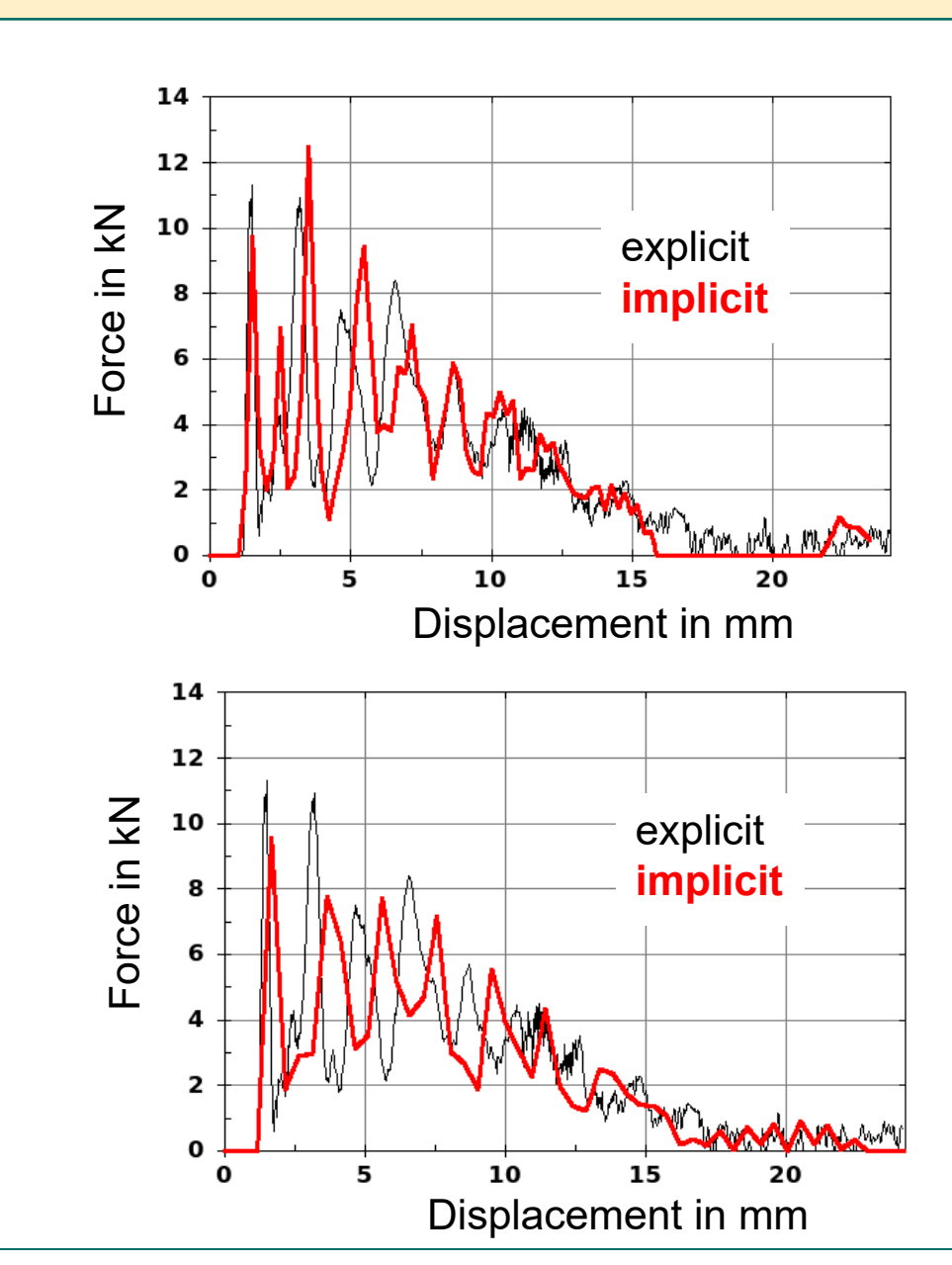

Copyright 2020 DYNAmore GmbH. All rights reserved.

Non-commercial usage is granted if credits are given clearly to DYNAmore GmbH and copyright remarks are not removed

Slide 28 of 40

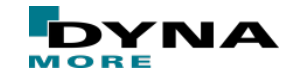

#### ■ Dynamic implicit

- What time step size is necessary to resolve the dynamic process?
- User needs good knowledge about the problem at hand
- User has to decide about the solution frequency
- Contact dominated problems need small time steps

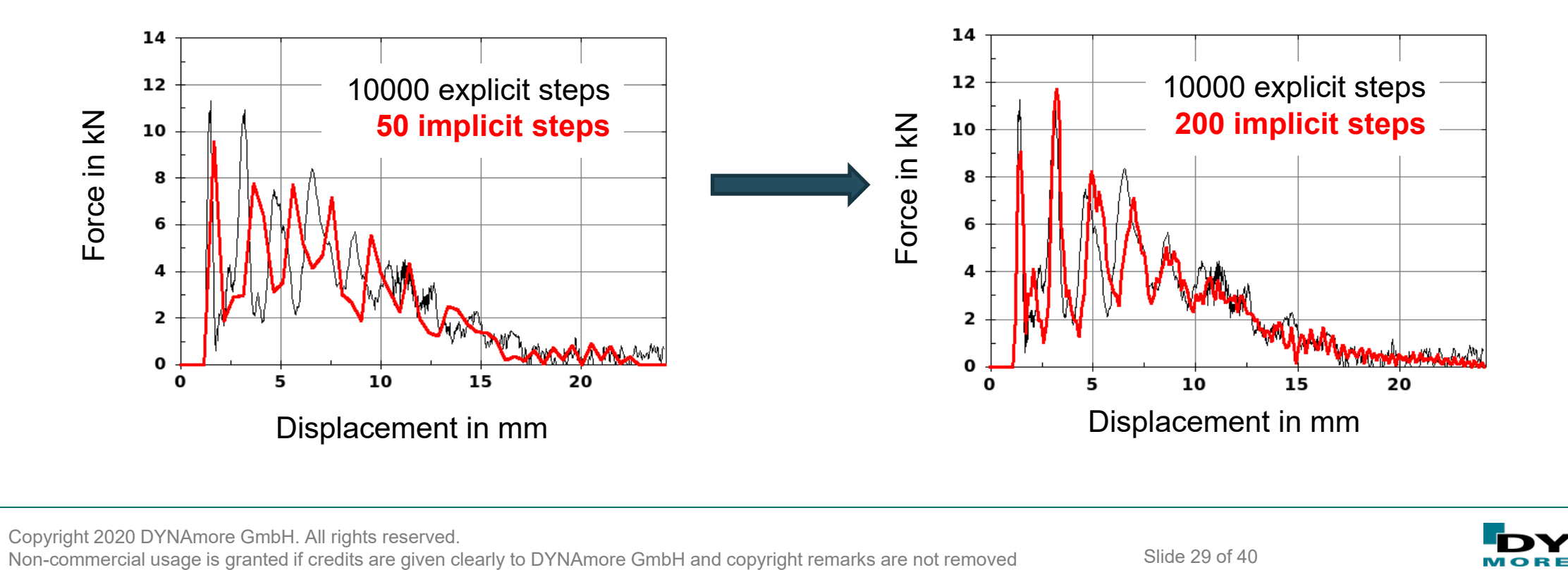

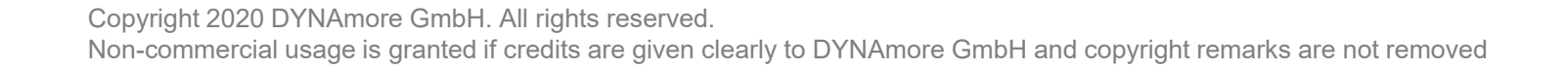

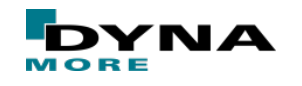

#### ■ Dynamic explicit

■ Low- and high-frequency response

- Dynamic implicit
	- **Low-frequency response**

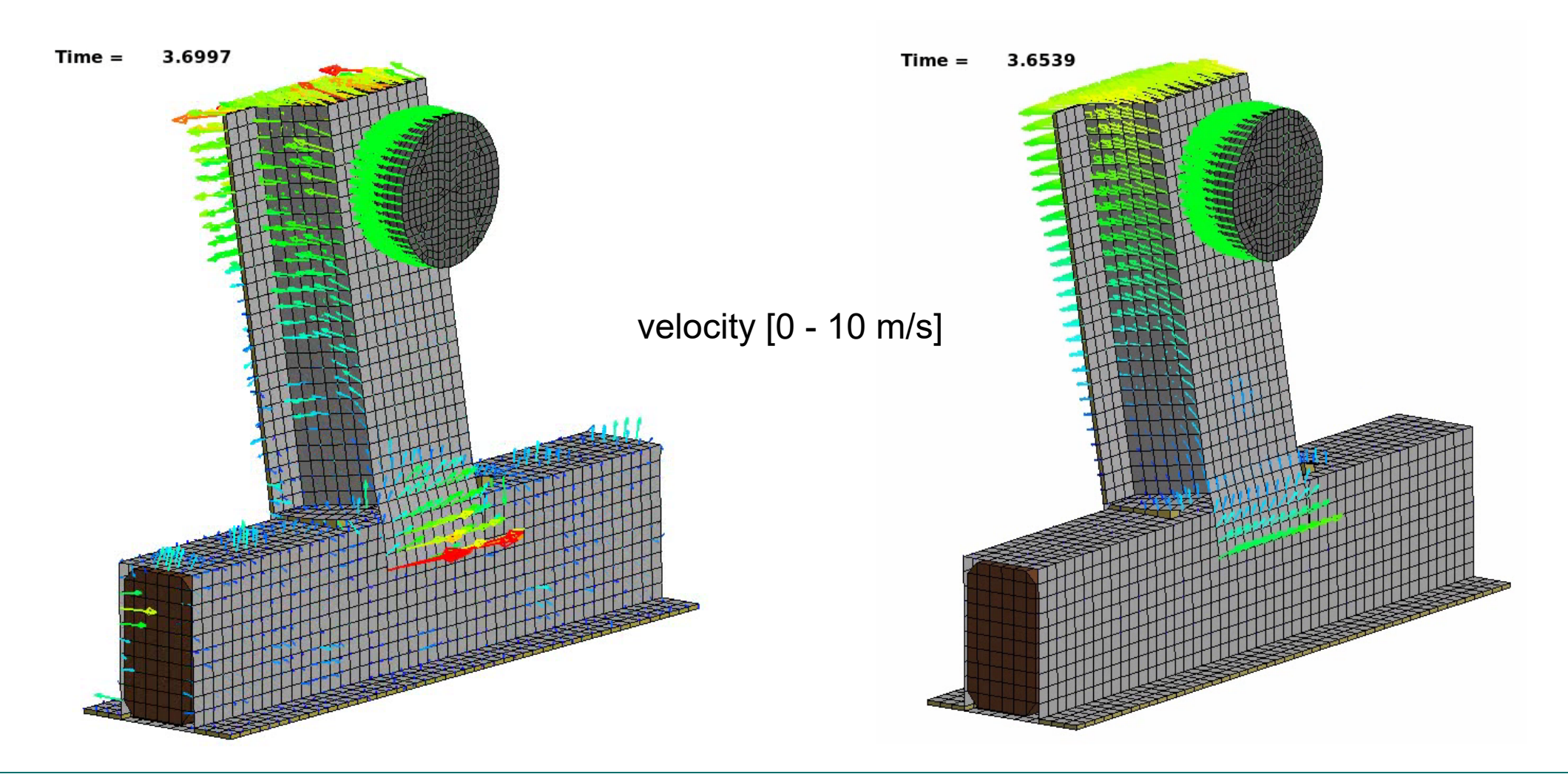

Copyright 2020 DYNAmore GmbH. All rights reserved. Non-commercial usage is granted if credits are given clearly to DYNAmore GmbH and copyright remarks are not removed

Slide 30 of 40

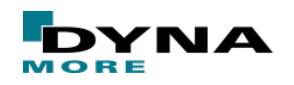

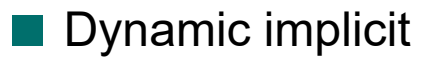

- Check influence of Newmark parameters GAMMA and BETA
- Default: GAMMA=0.5, BETA=0.25
- Larger GAMMA and BETA values introduce numerical damping
- Often helps convergence <sub>-</sub>
- But: affects solution!

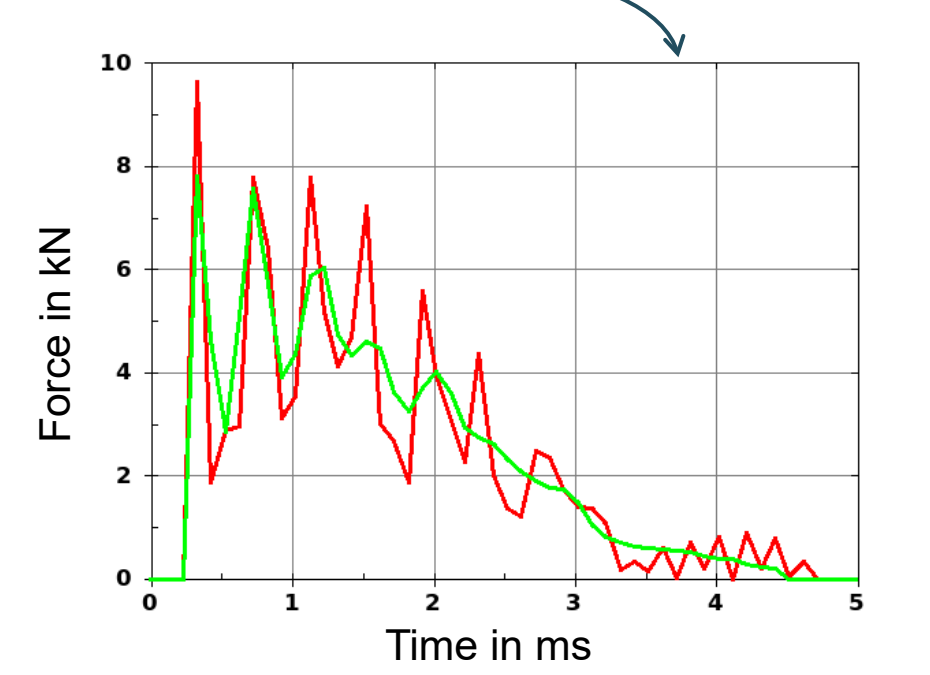

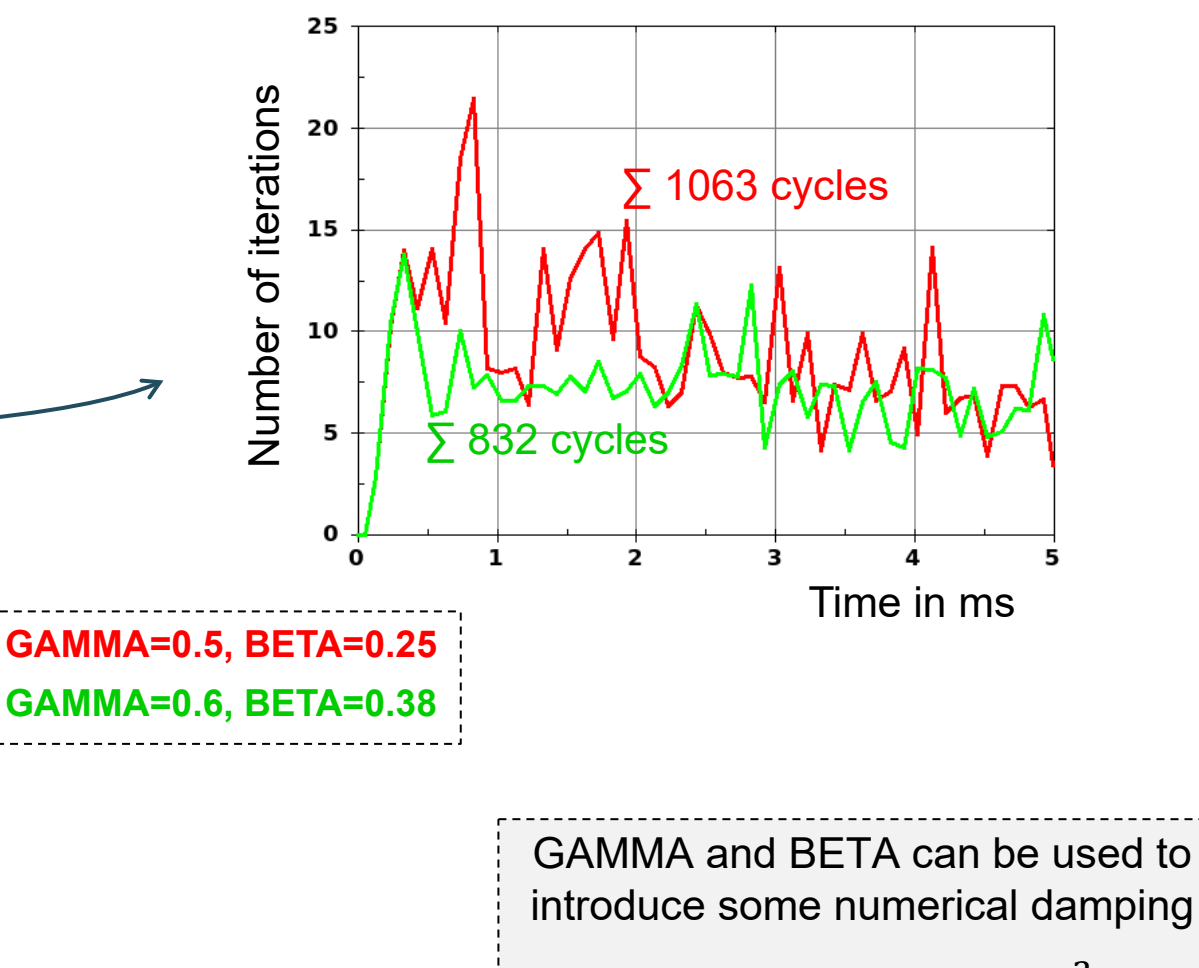

$$
\gamma \ge \frac{1}{2}, \beta \ge \frac{1}{4} \left(\gamma + \frac{1}{2}\right)^2
$$

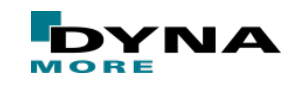

Copyright 2020 DYNAmore GmbH. All rights reserved. Non-commercial usage is granted if credits are given clearly to DYNAmore GmbH and copyright remarks are not removed

Slide 31 of 40

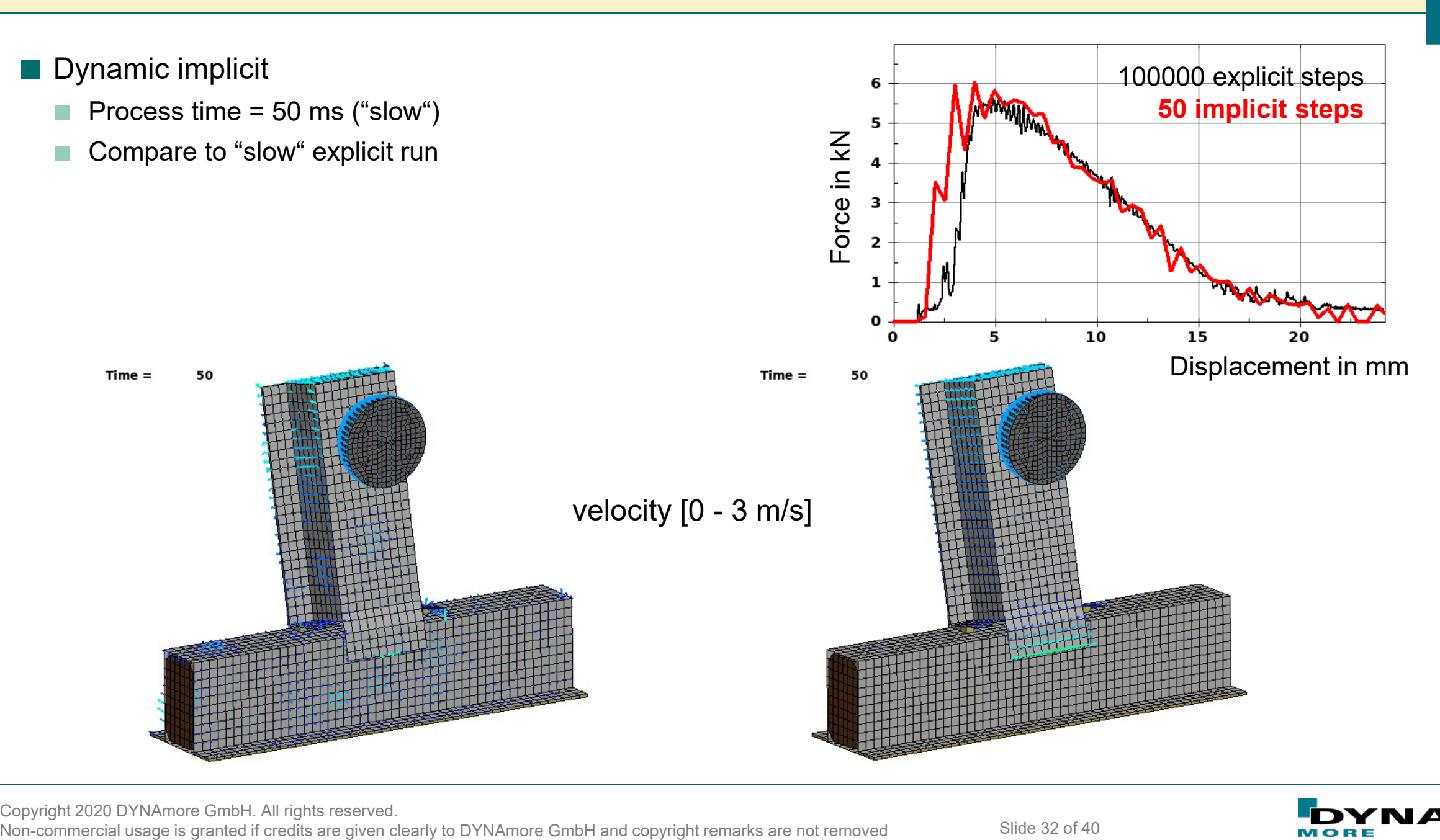

Copyright 2020 DYNAmore GmbH. All rights reserved.

Slide 32 of 40

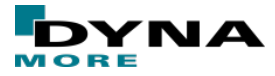

#### ■ Static implicit

- Remove \*CONTROL\_IMPLICIT\_DYNAMICS
- No initial velocity, but prescr. motion
- "Time" not physical anymore
- Real static response
- Statically defined !?!

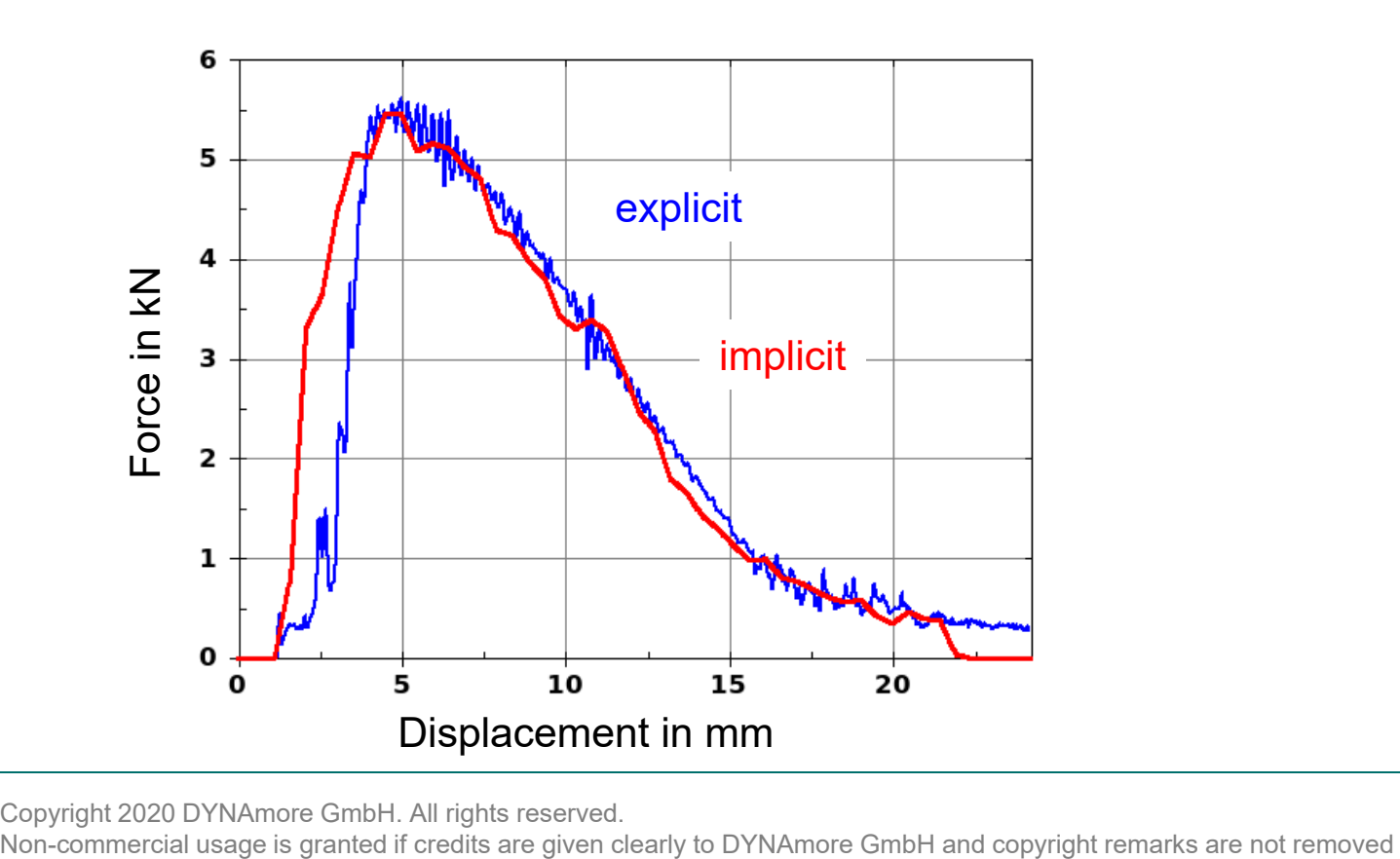

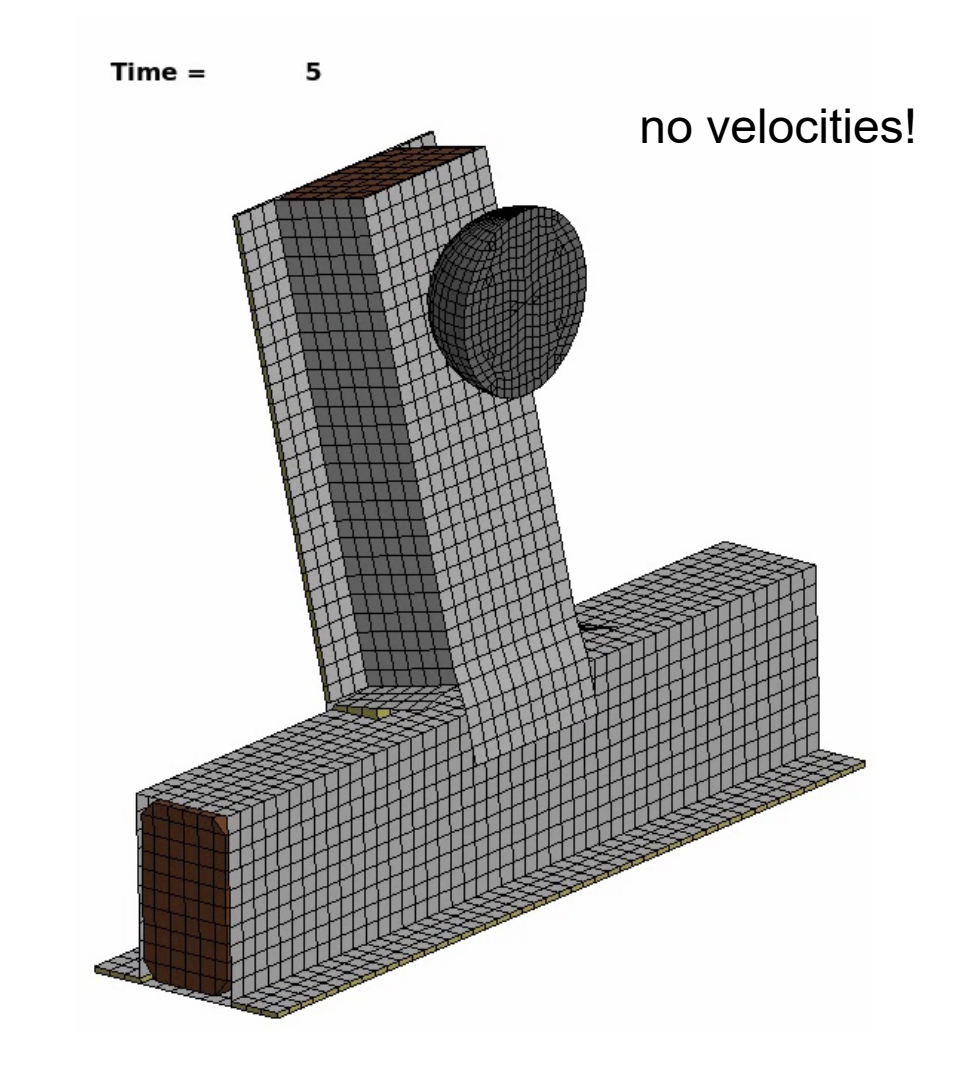

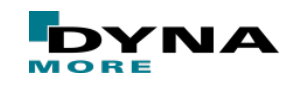

Copyright 2020 DYNAmore GmbH. All rights reserved.

Slide 33 of 40

#### ■ Eigenvalue analysis

#### ■ \*CONTROL\_IMPLICIT\_EIGENVALUE

- Reveals possible rigid body modes
- Superelevated deformations in d3eigv database

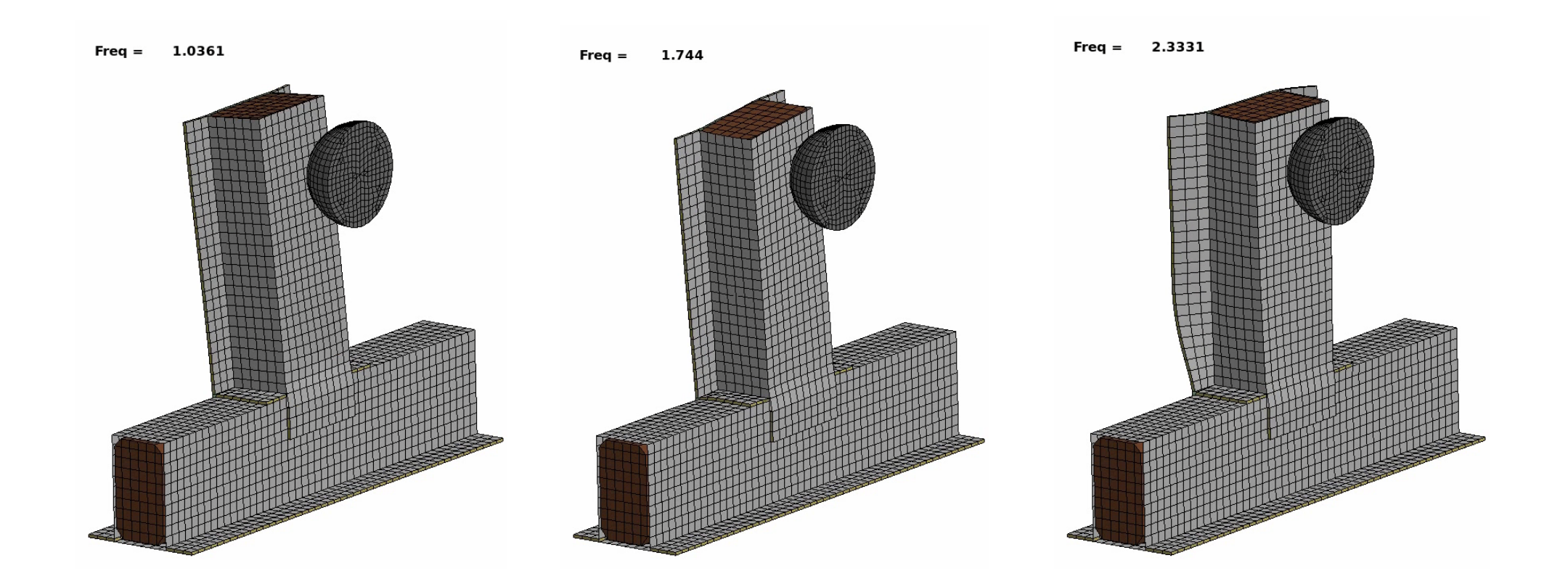

Copyright 2020 DYNAmore GmbH. All rights reserved. Non-commercial usage is granted if credits are given clearly to DYNAmore GmbH and copyright remarks are not removed

Slide 34 of 40

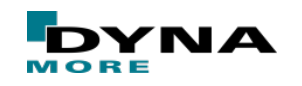

#### ■ Implicit contact

- Contact is very important issue (especially) in implicit analysis
- User should know about IGAP options ("sticky contact") and Mortar contact (continuous tangent)
- Dynamic implicit shown here

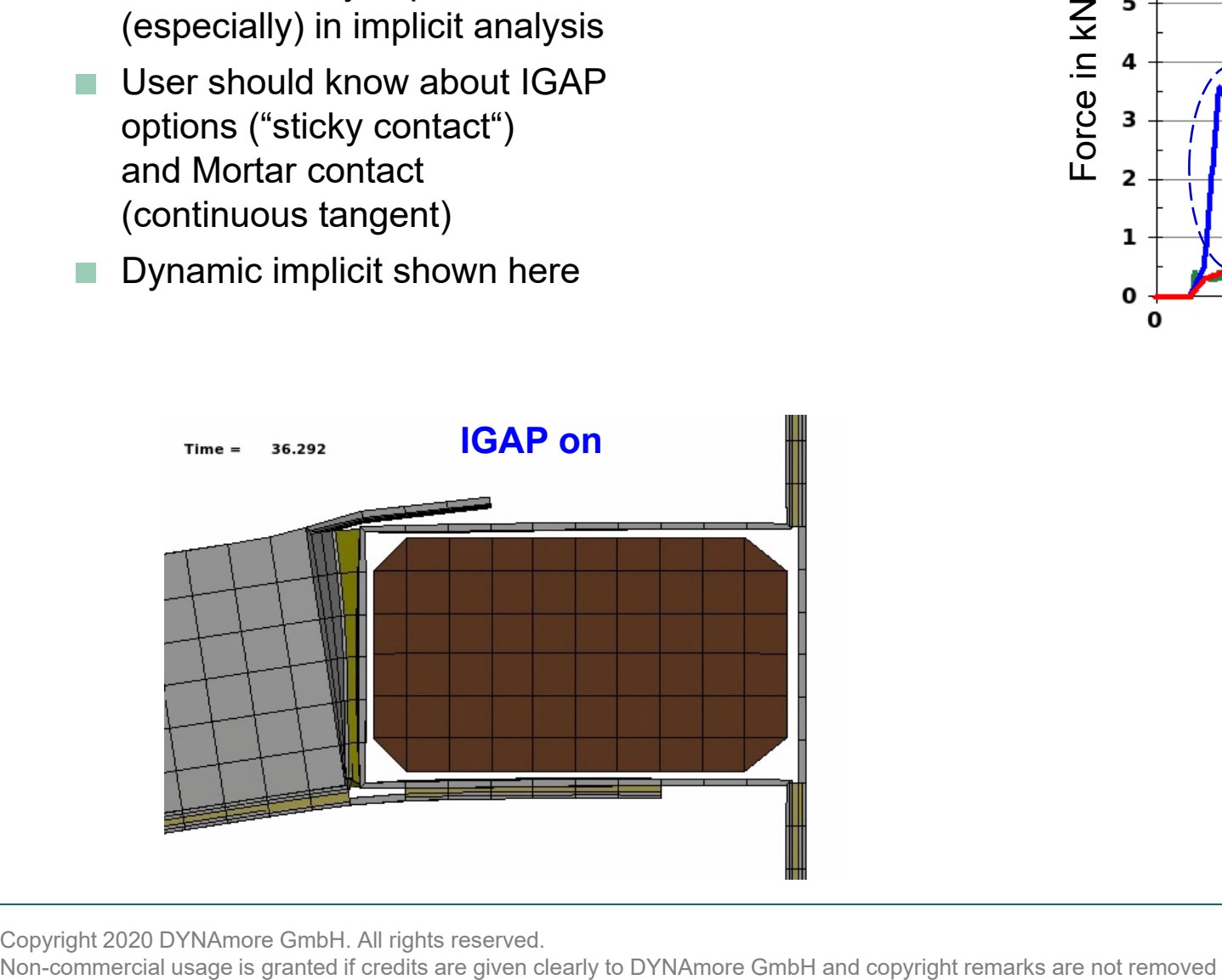

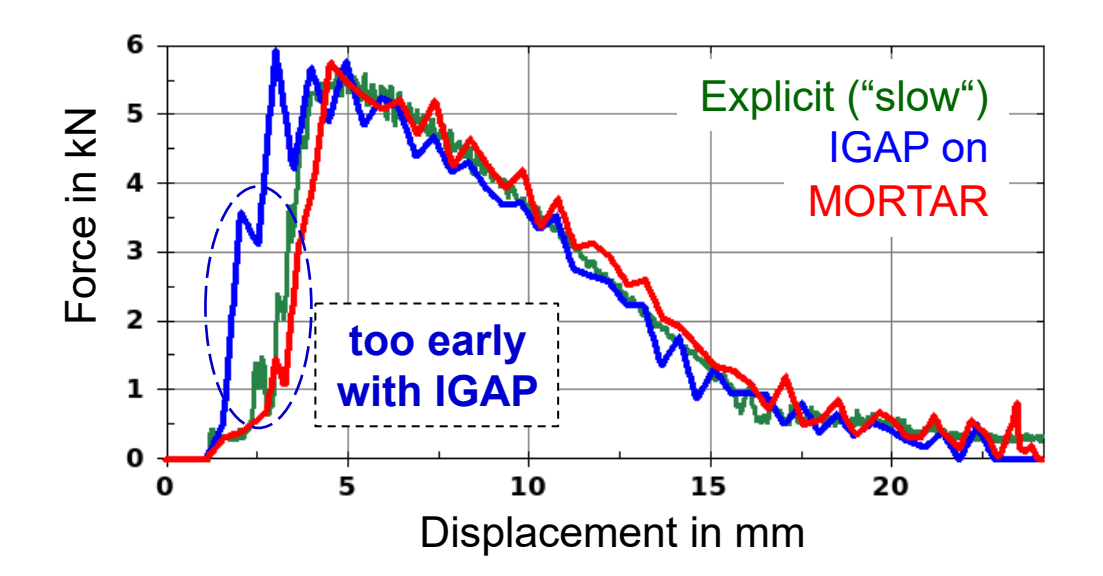

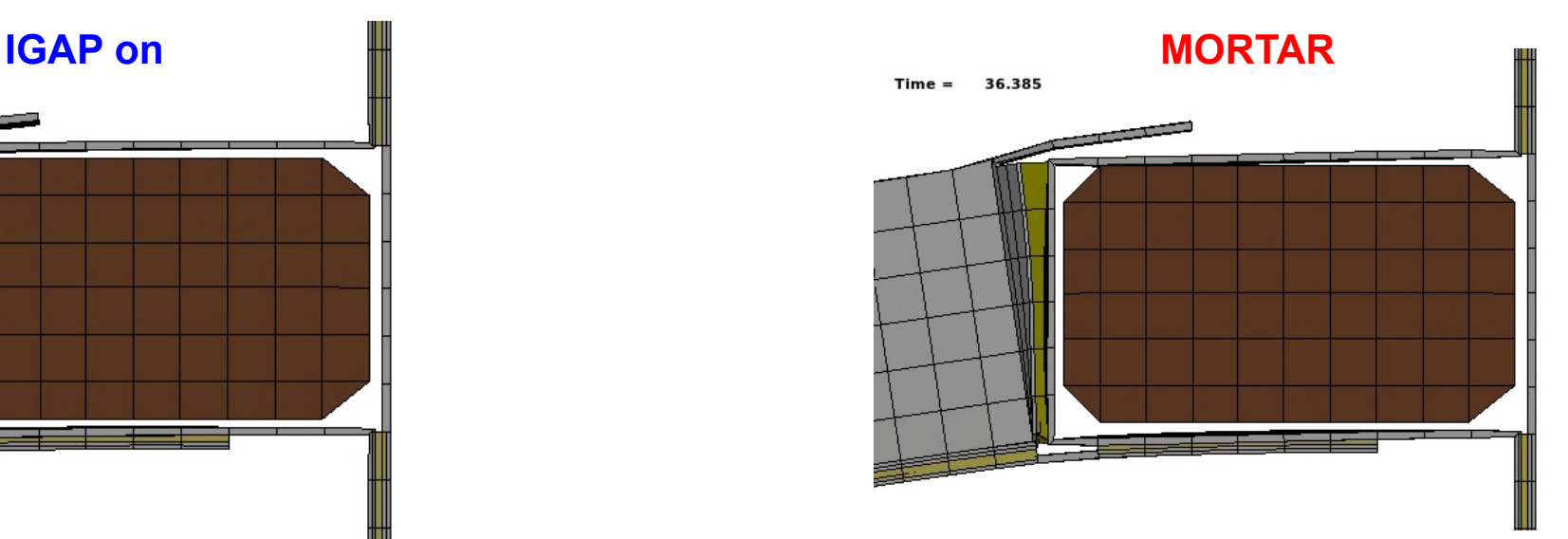

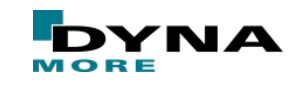

Copyright 2020 DYNAmore GmbH. All rights reserved.

Slide 35 of 40

- Static implicit with Mortar contact
	- "Missing" contact gap now reveals 6 rigid body modes (wooden block)
	- Additional action(s) needed to allow for static analysis
	- Slight **scaling** of wooden block's size causes initial contact penetration to get statically determined system
	- +IGNORE=1 to avoid initial contact forces

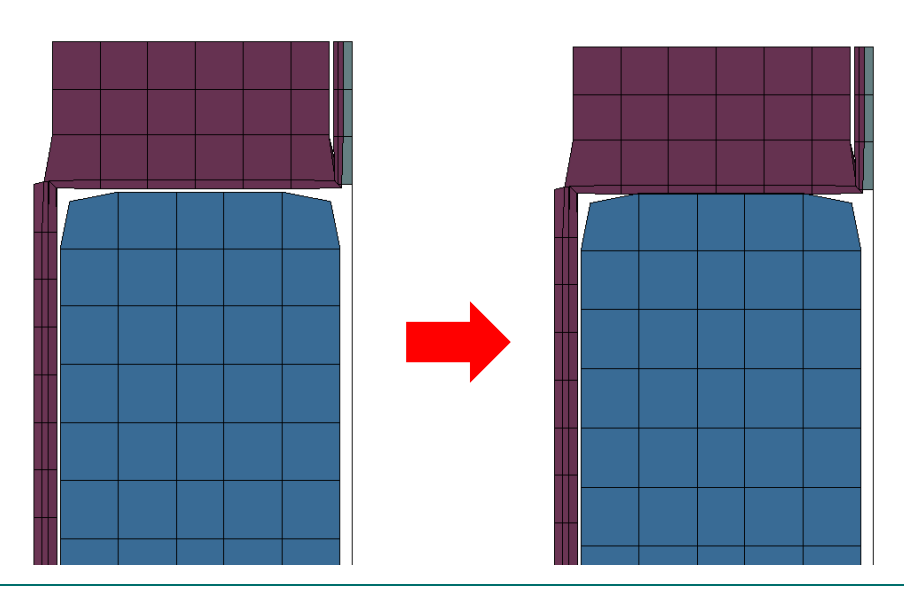

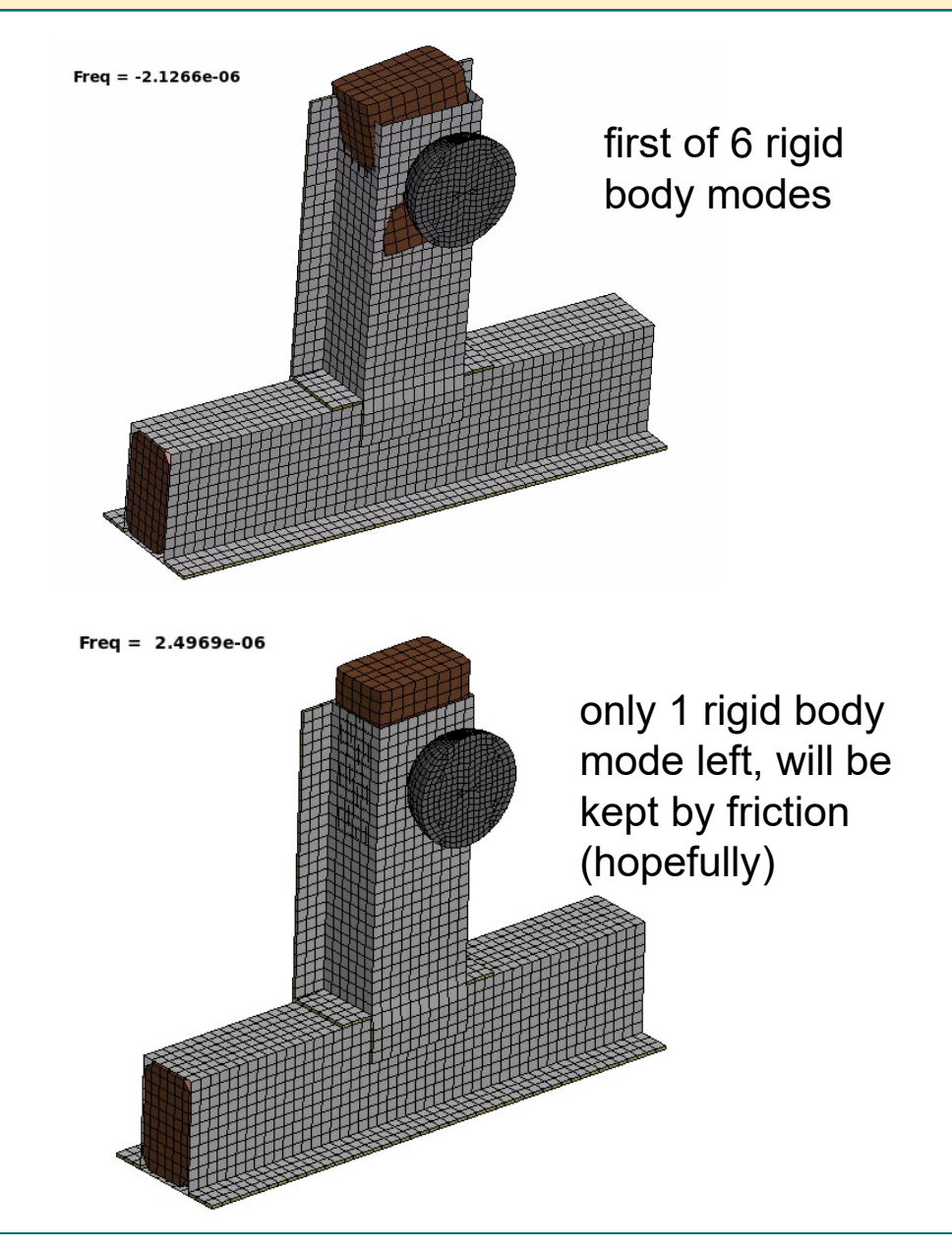

Copyright 2020 DYNAmore GmbH. All rights reserved. Non-commercial usage is granted if credits are given clearly to DYNAmore GmbH and copyright remarks are not removed

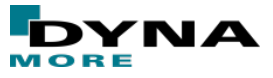

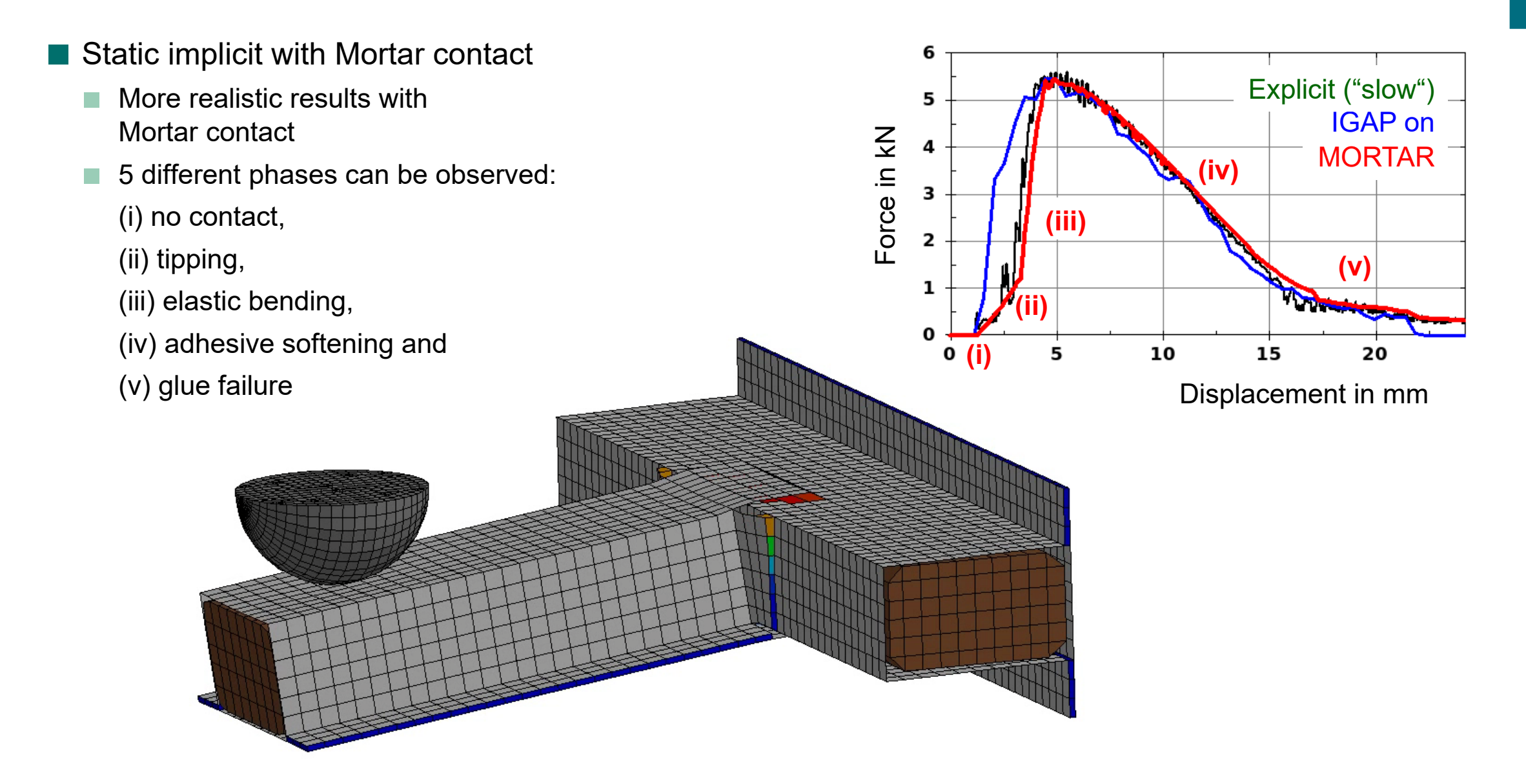

Copyright 2020 DYNAmore GmbH. All rights reserved. Non-commercial usage is granted if credits are given clearly to DYNAmore GmbH and copyright remarks are not removed

Slide 37 of 40

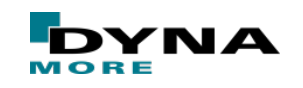

#### ■ Static implicit with Mortar contact

- Convergence becomes more difficult
- Reason(s) for difficulties can be detected with special "iteration plot database" d3iter
- Evolution of out-of-balance forces during iteration process shows critical areas

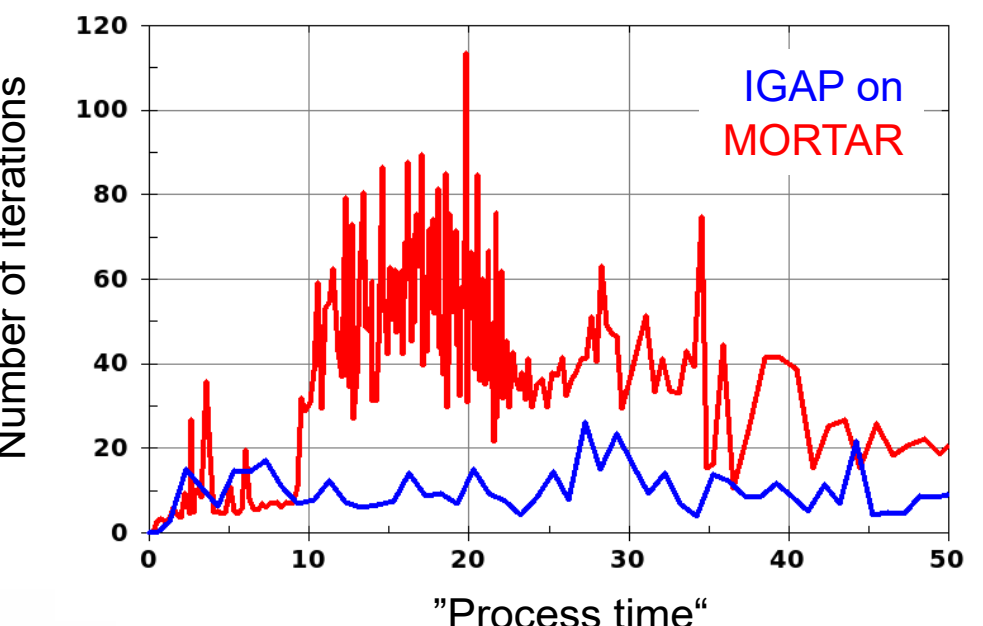

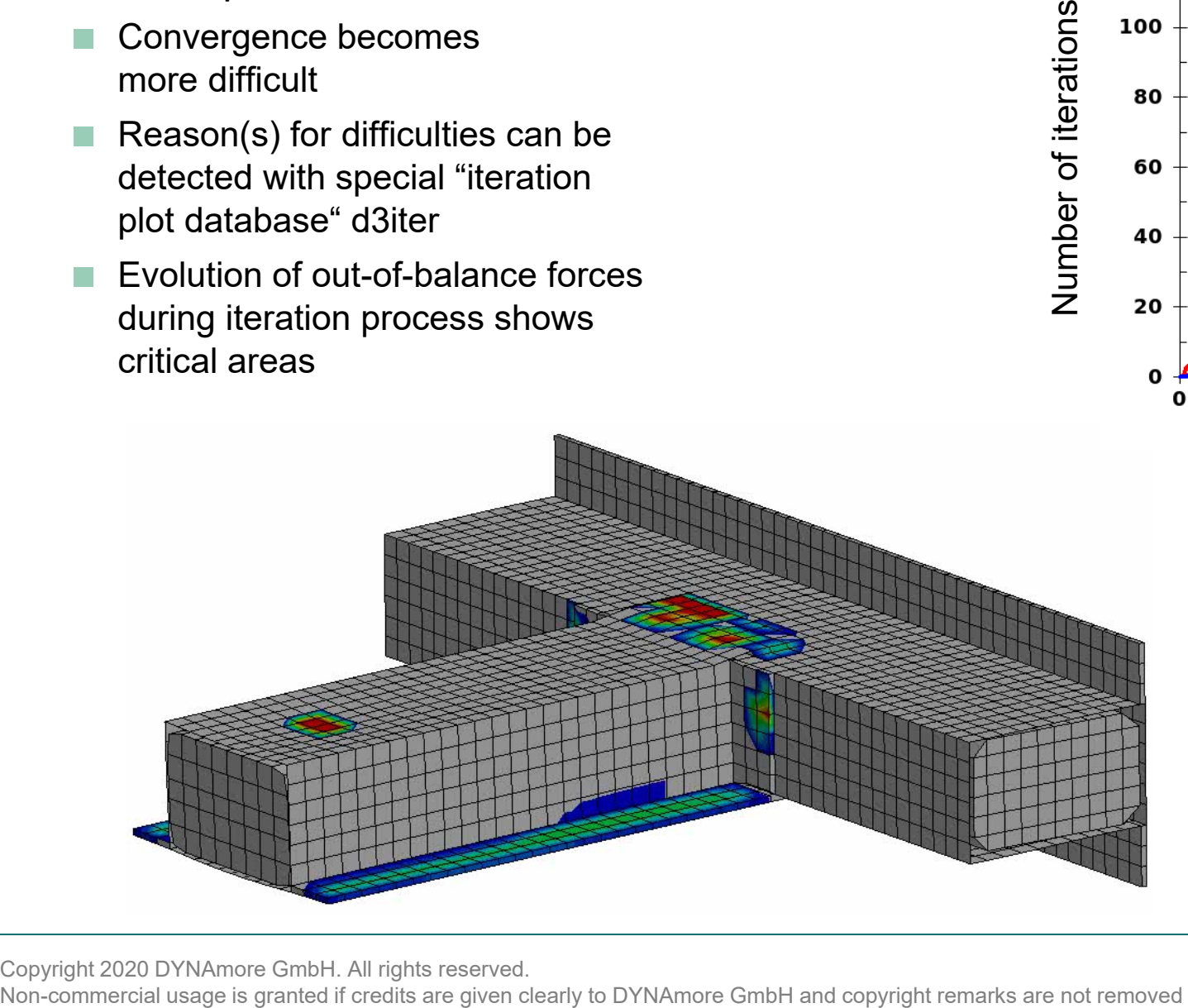

Troubles from damage evolution in cohesive material and contact to impactor

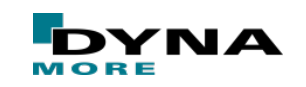

Copyright 2020 DYNAmore GmbH. All rights reserved.

Slide 38 of 40

#### ■ Ideas for improvement

- Perhaps Full Newton better suited for this problem (ILIMIT=1)
- Modify other implicit settings (timestep size, tolerances, …) or contact parameters  $(IGAP, )$
- But maybe better to improve the model itself:
	- Replacement for cohesive material (MAT\_186 with smooth curve?)
	- Mesh refinement in critical areas?
- $\blacksquare$  Dynamic implicit very slow

■ …

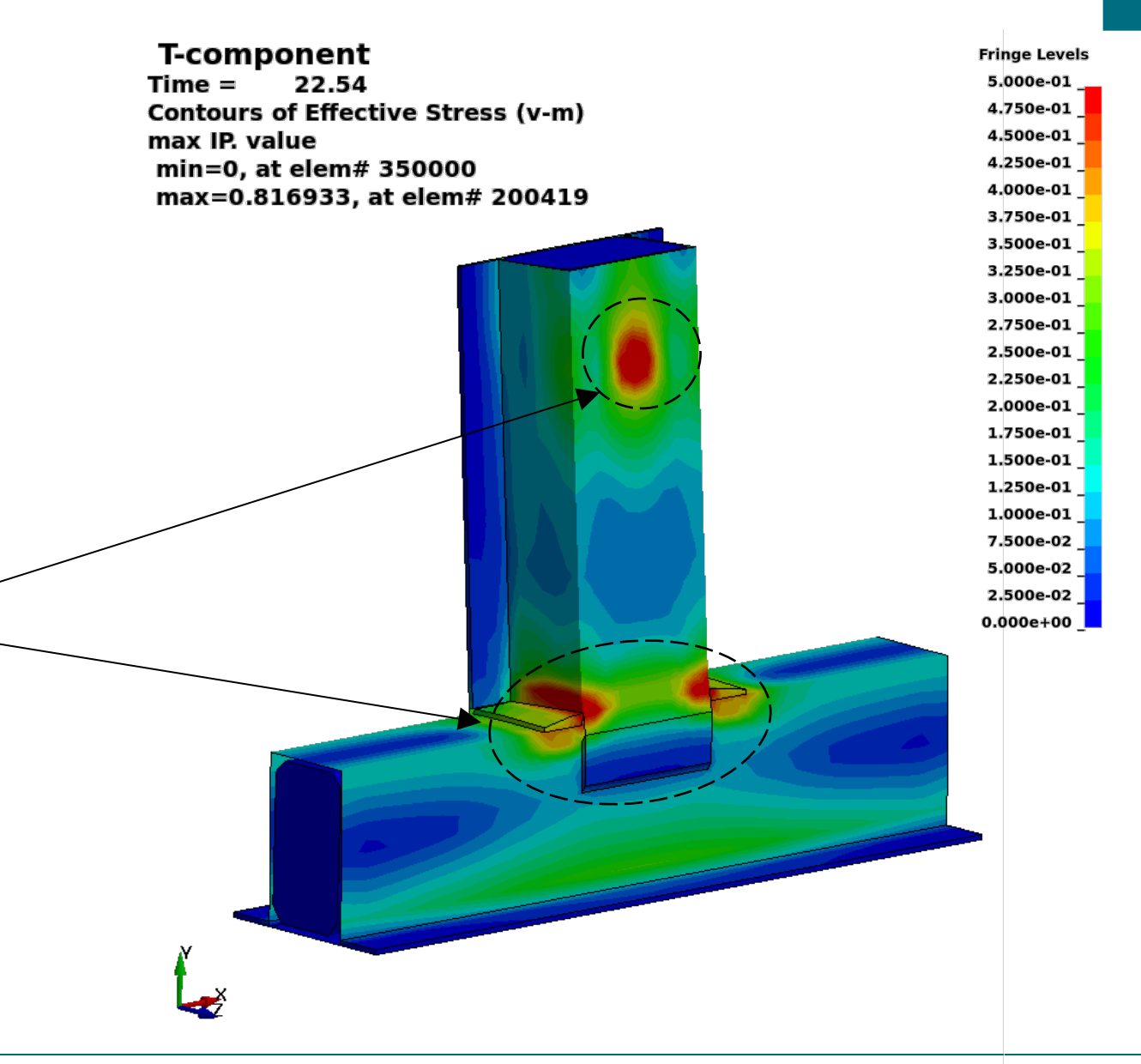

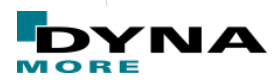

# **Summary**

- $\blacksquare$  Explicit analysis runs into its limits for long duration processes or even real static load cases
- Therefore, implicit analysis is often preferable. Actually, computation time can be decreased in many cases
- But: more demanding to get a solution, especially for large deformations, contact and nonlinear material behavior
- Users must be aware of crucial differences between explicit (e.g. time step size) and implicit (e.g. "smooth" model)

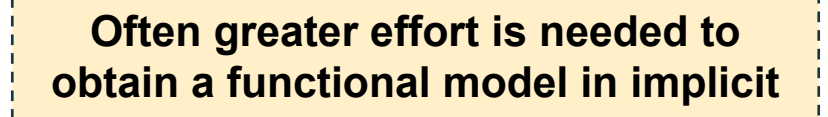

**But also the feeling of success is greater in the end**

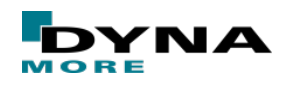

Copyright 2020 DYNAmore GmbH. All rights reserved. Non-commercial usage is granted if credits are given clearly to DYNAmore GmbH and copyright remarks are not removed